**SIEMENS** SIMEAS<sub>P</sub>  $H$  $P$  $1/3$  $\frac{1}{2}$  231.4 522  $5A.$  $A2$  $Frq$  $45.8$ 65.0 ENTER **Power Automation** Catalog  $2004 \cdot 01$ **Power Meter SIMEASP** 

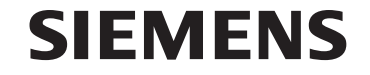

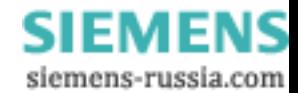

SIMEAS P is simple to configure, can be adapted to user's requirements and easily integrated into networks the SIMEAS P Power Meter for universal application.

Due to the extensive functionality, the SIMEAS P as a measurement device for power monitoring and recording in all areas of industry.

It can also serve as an element of T.I.P. (Totally Integrated Power)

# CERTIFICATE ty the sons ntal Man DIN EN ISO 9001 : 2000 **DIN EN ISO 14001** He 61 REFO ec D-60433 Parkfult art Main, August 1<br>D-50787 Berin, Burgpaleratrafie 6 **CALLES**

**IQNet** 

### **SIMEASP** sets new standards

More than 80 measured values, e.g. phase voltages and currents, active power, reactive power, apparent power, symmetry factor, voltage and current harmonics, energy output as well as external signals and states - SIMEAS P shows this data directly on the graphic display (optional) or transfers them to a central computer system for further processing. This measurement device is for all users in a power engineering environment - whether for plant engineers, electricians or technicians.

Although every precaution has been taken in the preparation of this catalogue, SIEMENS AG assumes no responsibility for errors or omissions. Neither is any liability assumed for damages resulting from the information contained in this catalogue.

Reserved for changes!

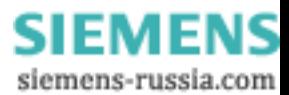

# **SIEMENS**

# **Power Meter SIMEASP**

### Content

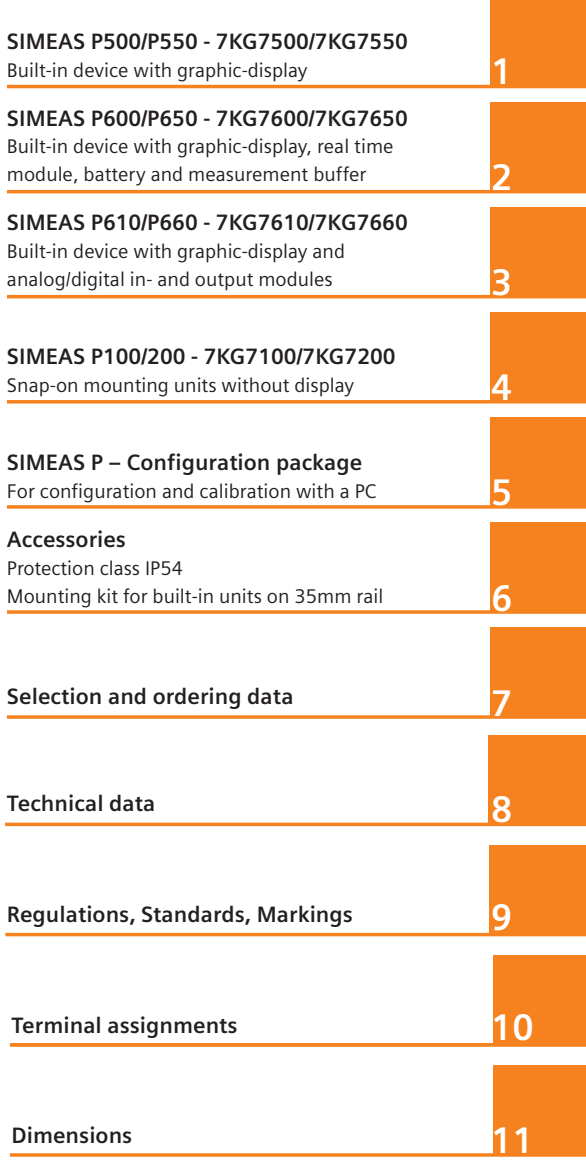

Catalog 2004 • 01 © Siemens AG 2004

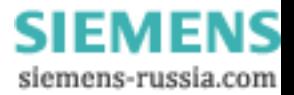

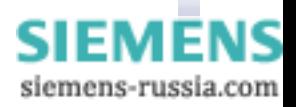

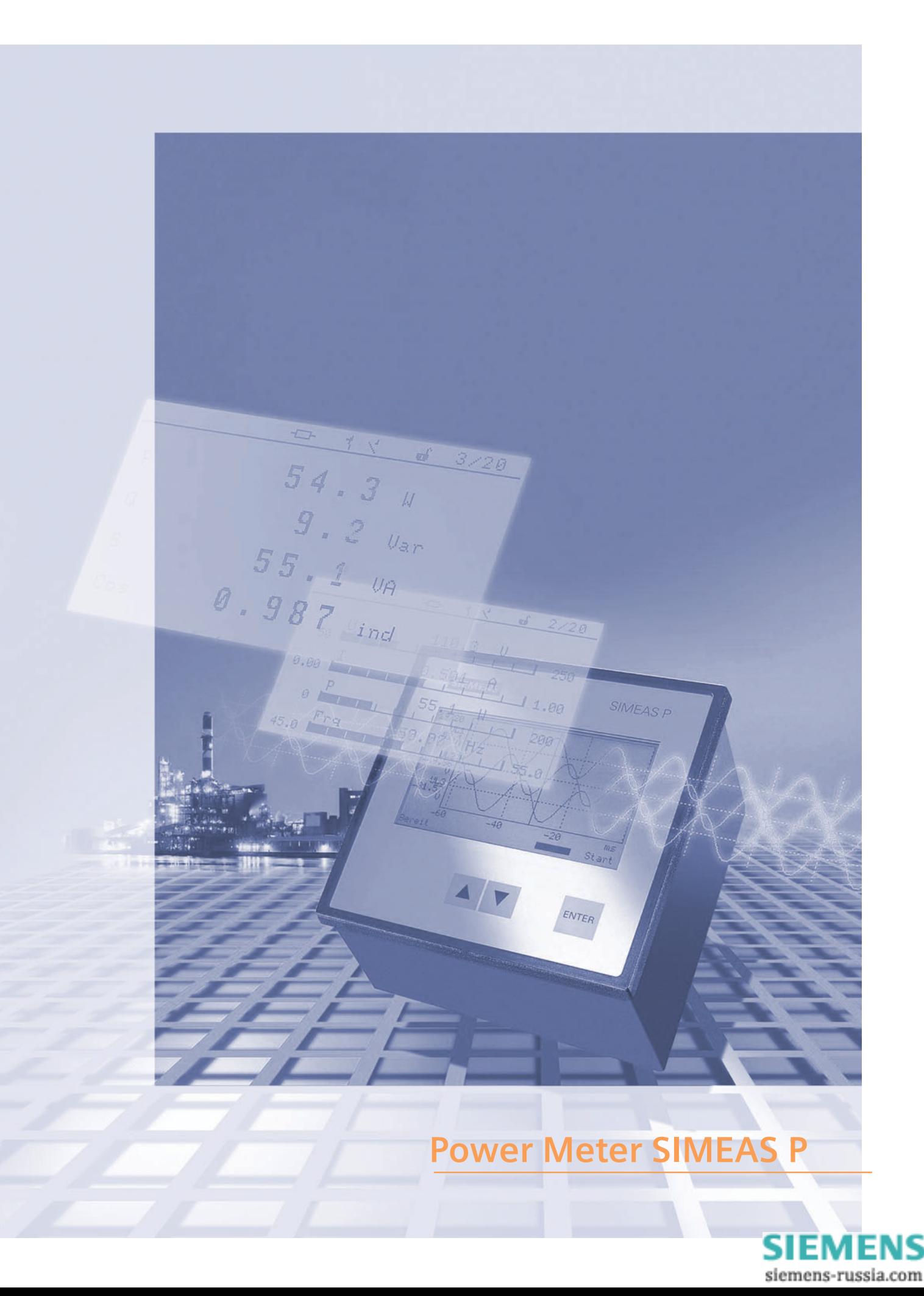

### **Description**

1

- Panel-mounted measurement device for electrical power monitoring
- Large, easy to read graphic display with illuminated background
- $\bullet$ Standard Profibus DP and Modbus RTU/ASCII communication protokoll for cyclic transmission of measured values to a central master station
- Suitable for balanced and unbalanced three- and fourwire three-phase systems as well as single-phase systems
- Easy configuration and calibration with the buttons on the front panel of the device or via PC-based configuration software
- User-specific adaptation of the measured value screens
- 2 binary outputs (galvanically isolated solid state contacts) can be configured for energy pulses, limit violations or status signals
- Measured parameters:
	- R.m.s. phase-voltages
	- R.m.s. phase-currents
	- System frequency
	- Active, reactive and apparent power as well as power factor<br>per phase and for the total system
	- Phase current and voltage imbalance
	- Harmonic voltages and currents up to the 21st. harmonic
	- Total current and voltage harmonic distortion THD
	- Active, reactive and apparent energy per phase and for the total system

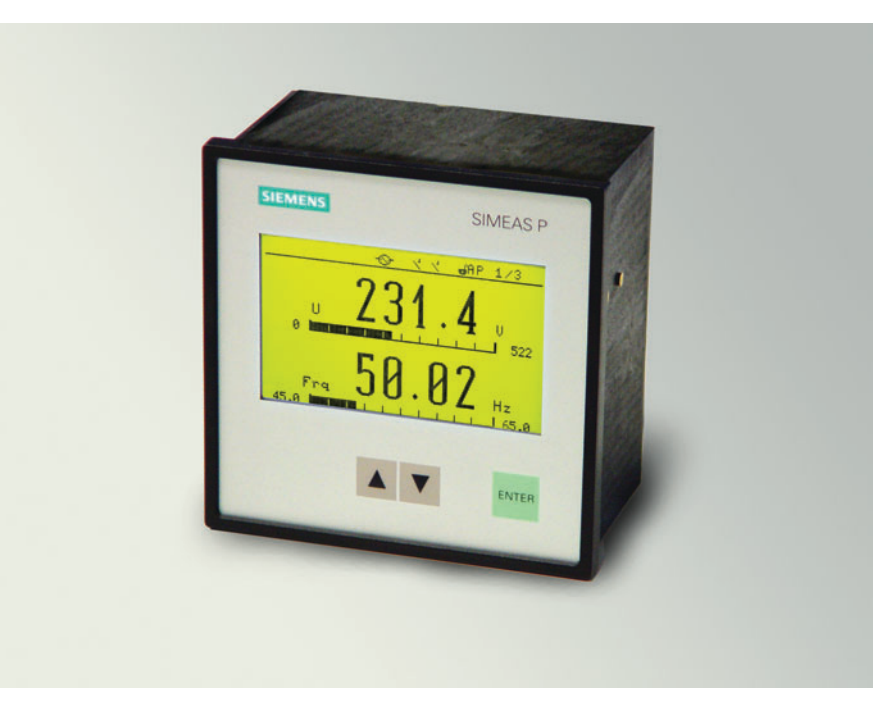

Fig. 1 SIMEAS P 7KG7500/7KG7550

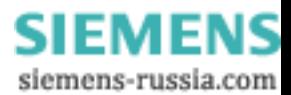

### **Description**

### Application

SIMEAS P 500 is a panelmounted device for direct electrical power monitoring.

With a very simple configuration, the display of measured values is adaptable to the specific requirements of the user.

Network linking is possible with the integrated RS485 port equipped with the standard Profibus DP and Modbus RTU/ASCII communication protocol. That allows indication, evaluation and processing of several **SIMEAS P measured** parameters at a central master station.

#### Technology

Powerful onboard microprocessors ensure fast registration and updating of measured parameters. SIMEAS P can be connected to any power system configuration directly (up to 690V-systems) or via transformer - from singlephase to four-wire balanced or unbalanced three-phase systems. The power supply unit allows rated supply voltages from 24 to 250 V/DC and 100 to 230V/AC.

#### **Display**

All parameters can be displayed in the SIMEAS P screens as required by the user. Up to 20 screens can be selected with the front keys.

Number, type, content and sequence of the screens are configurable.

SIMEAS P is delivered with programmed default settings. A status line displayed in the measuredvalue screens indicates status, interfacing and diagnostic messages of SIMEAS P.

The display content is automatically refreshed every 1 s.

### Inputs / Outputs

Figure 2 shows the I/O pin configuration of SIMEAS P. Depending on the type of power system, the nonrequired inputs remain hezumu

### Communication

As communication between field devices is becoming standard, the development of the SIMEAS P communication interface focussed on the universality and flexibility of the transmission protocol. It is connected via an RS485 port with standard 9-pin SUB-D connector (female). SIMEAS P units are delivered with a standard PROFIBUS DP and Modbus RTU/ASCII protocol. The communica-tion protocol can be selected during the setting of the device.

#### Operation

Clear designations as well as menu-driven configuration quarantees a simple and easy operation of the SIMEAS P.

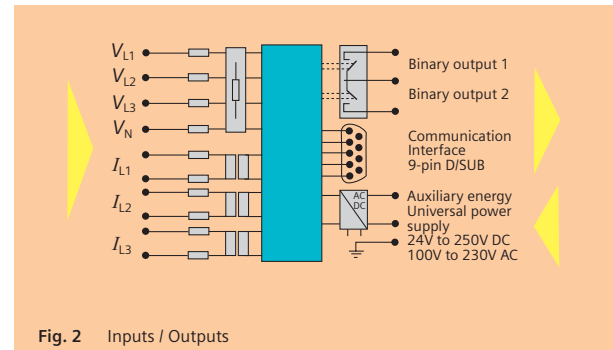

#### Quality

Development and production of the device is carried out in accordiance to ISO 9001, that ensures highest quality standard. That means high system reliability and product life-time. Further characteristics are the constant high accuracy over years, CE designation, EMC strength as well as the compliance with all relevant national and international standards

### **Measuring functions**

Measured input voltages and input currents are sampled for calculation of the corresponding r.m.s. values. All parameters derived from measured values are calculated by a processor. They can be displayed in the screens and/or transmitted via the serial interface.

With the SIMEAS P it is also possible to define several limit value groups with different limit values for the measured parameters. These can be combined with logical elements such as AND, OR; violations are counted and indicated

### on the screen or made available at the binary outputs. Triggering of the oscilloscope is possible as well.

#### Security

Electrical isolation between inputs and outputs, assured by high-voltage testing, quarantees maximum system security.

Configuration and calibration settings are tamperproof by password protection.

#### Service

SIMEAS P require no maintenance and are easy to service due to their modular design.

The units can easily be calibrated via the front keys or with PC-based configuration software.

Siemens Power Automation · 2004

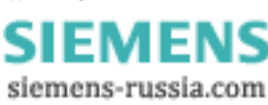

#### **Screens**

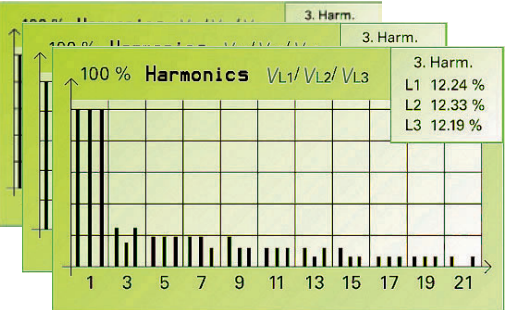

Fig. 3 Display up to 20 screens via front buttons.

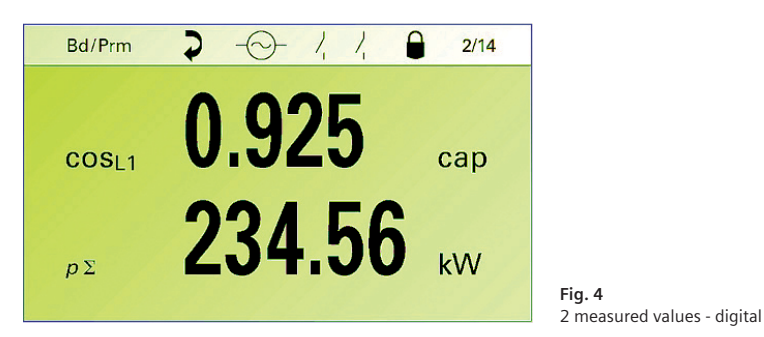

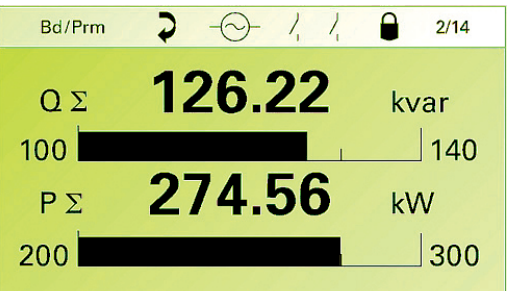

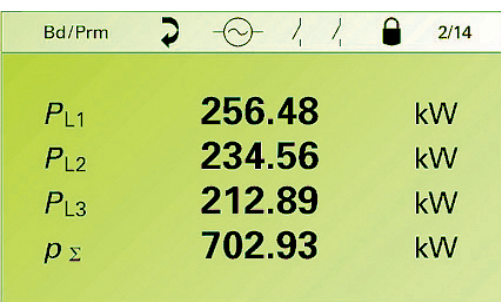

Up to 20 screens can be selected on the display of SIMEAS P with the front keys. If requested, this routine can be executed automatically.

- Number, type and sequence of the screens are freely configurable.
- 9 different types of screens can be selected:
	- 4 measured-value screens
	- 1 list screen for minimum, average and maximum values
	- 2 screens for harmonics
	- 1 screen serving as oscilloscope
	- 1 screen serving as phasor diagram

### Measured-value screens

- Number and content of the measured value screens and the parameters can be defined individually by the user.
- . In addition, designations for the parameters are available for selection in the default setting:
- UL1, UL2, UL3, cos  $\varphi$ , or Va, Vb, Vc, PF etc.
- . In the bar chart display the lower and upper measuring value can be set.
- · Measured-value screens can be selected as often as required.
- Status and diagnostic messages of the device are indicated in the status line displayed in the measured-value screens.
- The screens are automatically updated every 1 s.

Fig. 6 4 measured values - digital

Fig. 5

2 measured values - digital / analog

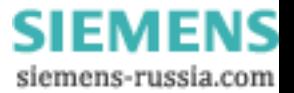

Power Meter SIMEAS P

### SIMEAS P500/P550 - 7KG7500/7KG7550

### **Screens**

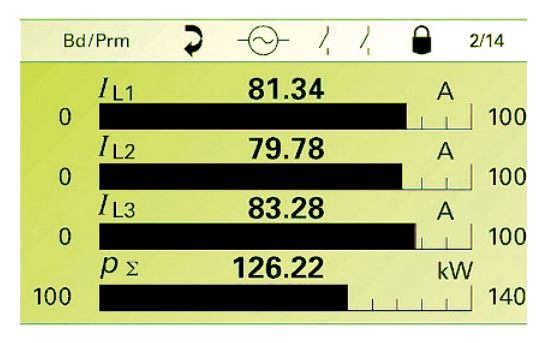

Fig. 7 4 measured values - digital / analog

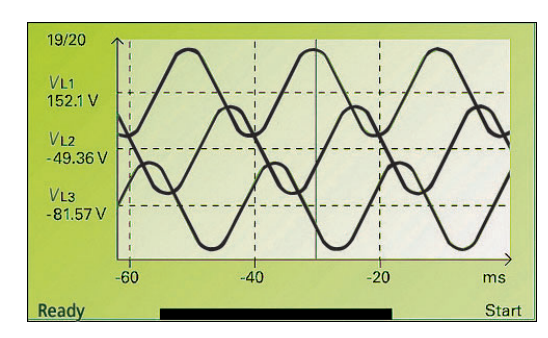

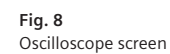

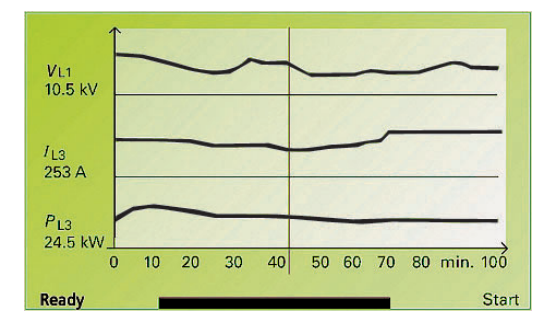

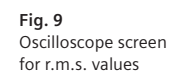

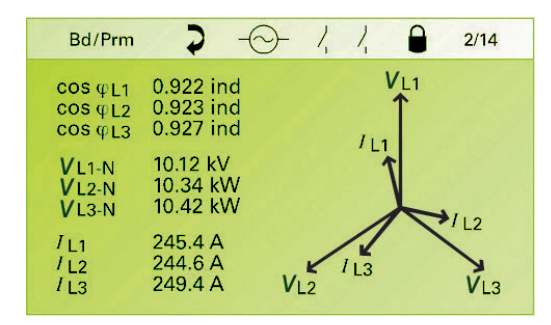

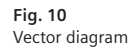

#### Oscilloscope

- 3 parameters for voltage or current can be selected from the table (see page 6) of parameters and recorded with pre-fault.
- Recording is started manually or triggered automatically, as soon as an out-of-limit condition occurs.
- With the cursor measurement function the cursor can be shifted with the front keys and the measured values can be read off.
- Also for recording of r.m.s. values up to 3 parameters can be selected from the table of parameters.
- The parameter level is optimized automatically in the screens.
- The recording section displayed is indicated at the bottom of the oscilloscope screen.

### Vector diagram

• The amplitude and phase angles of currents and voltages can be read off from the phase diagram screen.

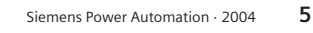

ς

#### **Screens, Configuration, Communication**

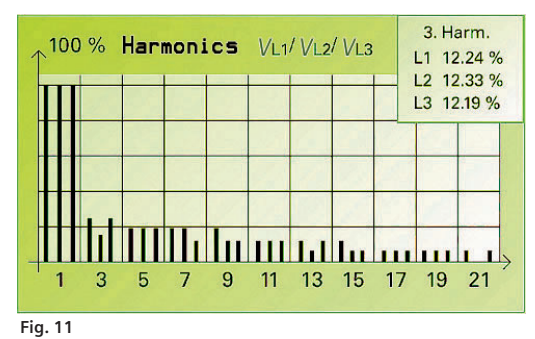

Harmonics

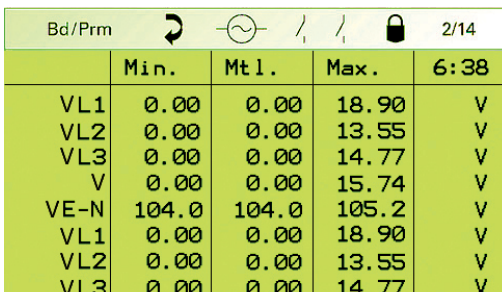

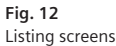

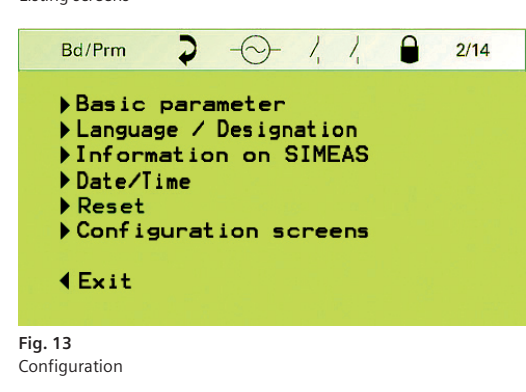

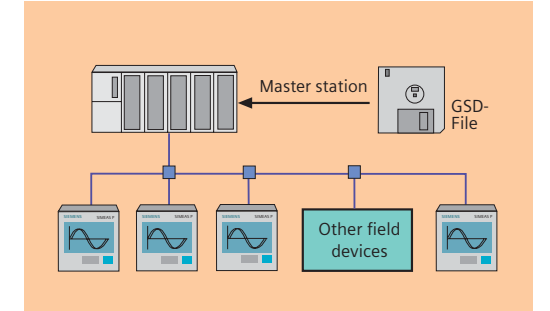

Fig. 14 SIMEAS P with Profibus DP

### **Harmonics**

2 screens are available for the measured harmonics:

- Harmonic voltages Harmonic currents
- All three phases with all oddorder harmonics up to the 21st harmonic are displayed on the screens.
- Each harmonic can be indicated individually in a digital display in the top right-hand corner of the screen and can be selected via the front keys.

#### List screens

- Minimum, average and maximum values of the parameters are indicated on the list screens from the beginning of the recording.
- Start and reset of the recording process is done via the front keys.
- The parameters are freely configurable with regards to their number and sequence.

#### Configuration

- Configuration of SIMEAS P is very easy.
- Rapid configuration (even without consulting the manual) possible due to detailed index and operation via cursor and enter-key.
- Configuration and calibration settings are tamperproof by password protection.

#### Communication

SIMEAS P is equipped with a communication port in compliance with the EIA standard RS485 with a standard 9-pin SUB-D connector (female) for connection to RS485 field bus systems. The SIMEAS P comes with the following standard communi-cation protocols:

- PROFIBUS DP V1 protocol in compliance with EN 50170 Volume<sub>2</sub>
- Modbus RTU/ASCII

Therefore, SIMEAS P supports all commonly used communication standards

#### **Profibus DP**

PROFIBUS DP and SIMEAS P are connected in a master-slave operation mode. The communication parameters are loaded to the master station using the GSD file.

The SIMEAS P supports data transmission rates ranging from 9.6 kBit/s to 12 Mbit/s.

Optionally the user can select different types of transmission for cydic data transfer to the master station.

- Type 1: transmission of 3 parameters
- Type 2: transmission of 6 parameters
- Type 3: transmission of 12 parameters
- Type 4: transmission of 32 parameters

This option provides a efficient and fast data communication between SIMEAS P and master station.

The 3, 6, 12 or 32 measured values for transmission types 1 to 4 can be selected from the table of parameters

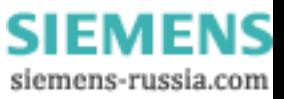

**Power Meter SIMEAS P** 

### SIMEAS P500/P550 - 7KG7500/7KG7550

### Limit values, parameters

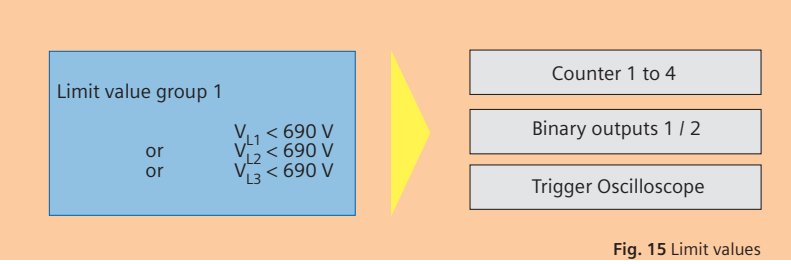

### **Limit values**

Several limit value groups with up to 6 selectable parameters can be set in the SIMEAS P.

The values can be combined with logical elements such as AND / OR, limit violations are counted, they are available at binary outputs or used for triggering the oscilloscope.

#### **Parameters**

### **Binary outputs**

The standard SIMEAS P is equipped with 2 binary outputs which are free for configuration with:

- Status signals
- Energy values from the table of parameters
- Limit violations

Other configurable parameters are, for example, pulse duration, hysteresis and pulse value of the energy parameter.

#### **Device options**

The SIMEAS P500 is also available as P550 with UL-listing.

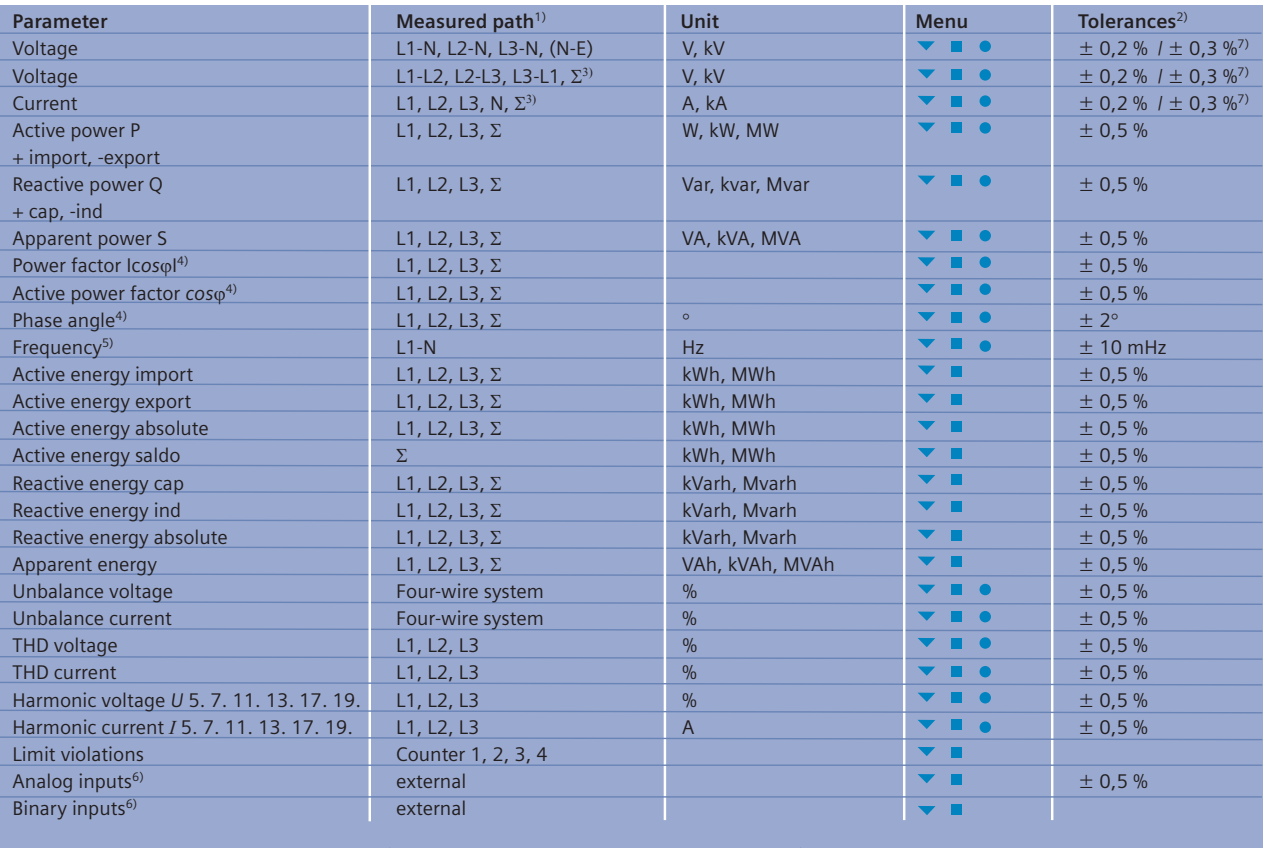

Parameters displayable on the<br>measured-value screens

Parameters selectable via communication

• Parameters selectable for list screens and oscilloscope

<sup>1)</sup> Phases are displayed in dependence of the type of connection

<sup>2)</sup> Tolerances at reference conditions<br>(see chapter 8) are applicable from

0.5 to 1.2 times nominal value <sup>3)</sup> Average value of all phases <sup>4)</sup> Measuring beginning with 2% of the internal apparent power

<sup>5)</sup> Measuring beginning with 30% of the input voltage  $L1-N$ 

6) 7KG7610 and 7KG7660 only

7) Limit Values for the complete temperature range (see chapter 8)<br>referring to: 0.1 to 1.2 x nominal range.

 $\overline{7}$ 

### SIMEAS P600/P650 - 7KG7600/7KG7650

#### **Description**

### SIMEAS P 7KG7600 has same functionality like the SIMEAS P500 (7KG7500) as well as some additional features like:

- 
- Battery: Recordings like limit violations or energy counter values stay safely in the memory up to 3 month in case of a blackout.
- Real time module: Measured values and states will be recorded with time stamps.
- Measurement memory with memory management.
- Recording and display of limit value violations.
- Log-entries.

### **Memory Management**

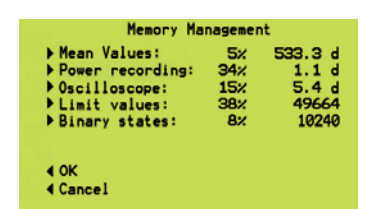

Due to the extended memory capacity (1Mbyte) and the new implemented memory management, it is possible to configure the measurement memory for recording of:

- Mean values
- Power values (e.g. with 15 min period time)
- oscilloscope
- limit violations
- binary states

After the assignment of the percentage, the corresponding record time will be calculated and shown on the display automatically.

### **Recording of limit** value violation

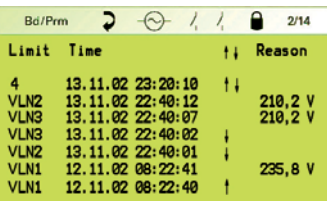

In this screen all limit violations will be shown in chronological order.

#### **Screen of Log entries**

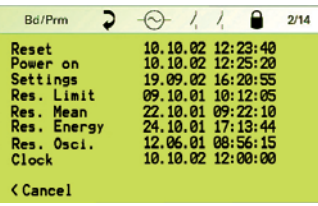

The most recent change of several status information will be displayed in the screen "Log" with date and time.

#### Memory "read-out"

Recorded quantities and binary state information can be read-out with the configuration software SIMEAS P Parameterization using the RS485interface. Therefore a separate cable together with a RS232/RS485converter is necessary. The configuration software offers features for indication and evaluation of all saved measured values and binary information. For further information please see chapter SIMEAS P Configuration package.

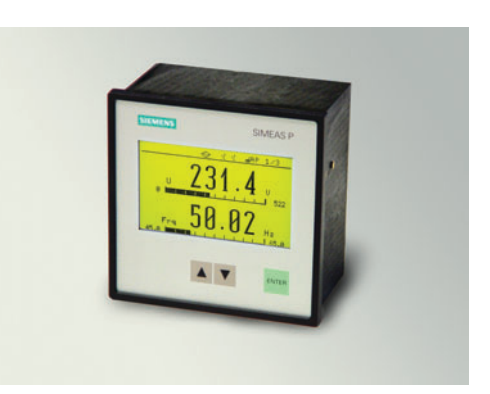

Fig. 16 SIMEAS P 7KG7600

#### **Device options**

The SIMEAS P600 is also available as P650 with UL-listing.

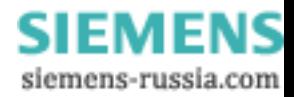

### SIMEAS P610/P660 - 7KG7610/7KG7660

### **Description**

### In- and Output-modules

The SIMEAS P610 respectively the P660 has the same functionality like the SIMEAS P600 (7KG7600), furthermore the SIMEAS P can be equipped with additional analog and digital in- and output-modules.

The SIMEAS P610/P660 comes with 4 slots where the modules will be installed. For different application areas 5 different modules are available.

#### Application

The input-modules can be used for acquisition, display and further processing of external signals with a measurement range of 0-20mApc.

Measured values can be shown together with their units on the display. Also the transmission of the current status of a measured signal to a central master station via PROFIBUS DP V1 or Modbus RTU/ASCII is possible.

In addition mean values of all external analog channels as well as states of digital channels can be recorded and saved into the memory. All recorded quantities and binary state information can be "read-out" and evaluated with the configuration software SIMEAS P Parameterization.

Output modules can be used for conversion of any electrical quantity (current, voltage etc.) into a 0-20 mA<sub>pc</sub> output signal (4-20mA<sub>DC</sub> in preparation), generation of impulses for metering, indication of limit value violations as well as for switching operations.

#### **Module Assignment**

The assignment of the different analog/digital modules can only be done in the course of an ordering of a SIMEAS P.

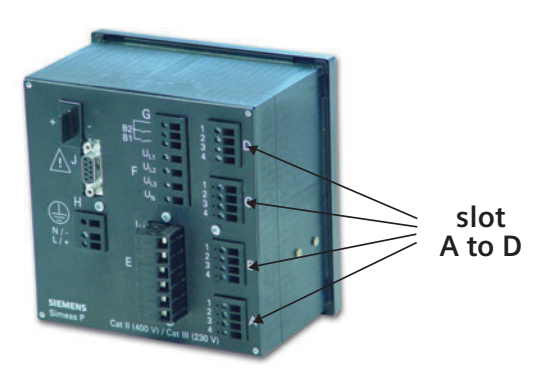

Fig. 17 SIMEAS P610/P660 with In- and Output-modules

#### **Examples**

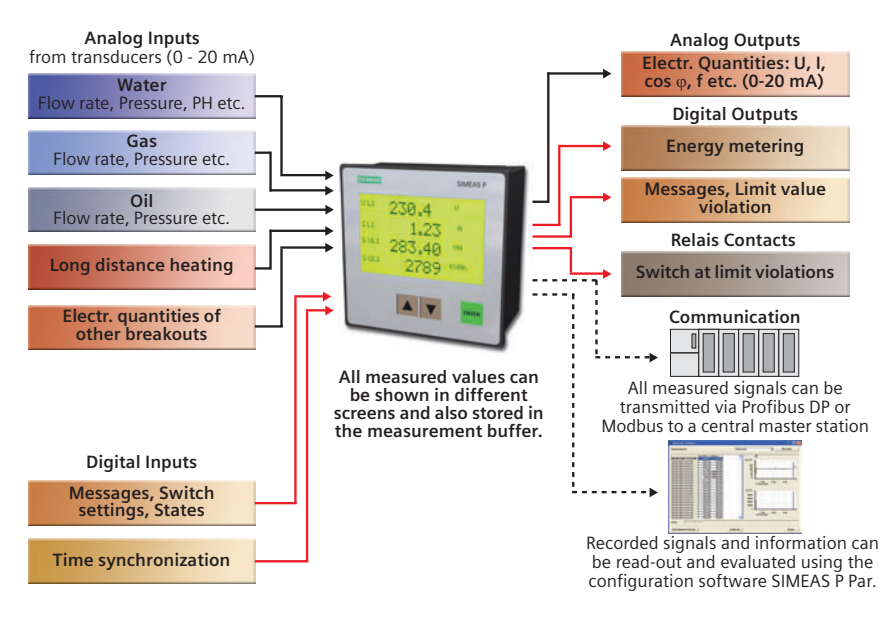

Fig. 18 SIMEAS P610/P660: Applications

A change or a refit of modules of an existing SIMEAS P is not possible. Except of the relay module and the binary output module the modules can be assigned to any of the 4 slots (A, B, C, D). - Unassigned slots may be reserved.

#### **Device options**

The SIMEAS P6610 is also available as P660 with UL-listing.

Siemens Power Automation · 2004

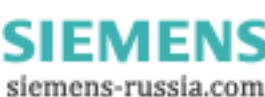

9

### SIMEAS P610/P660 - 7KG7610/7KG7660

Description

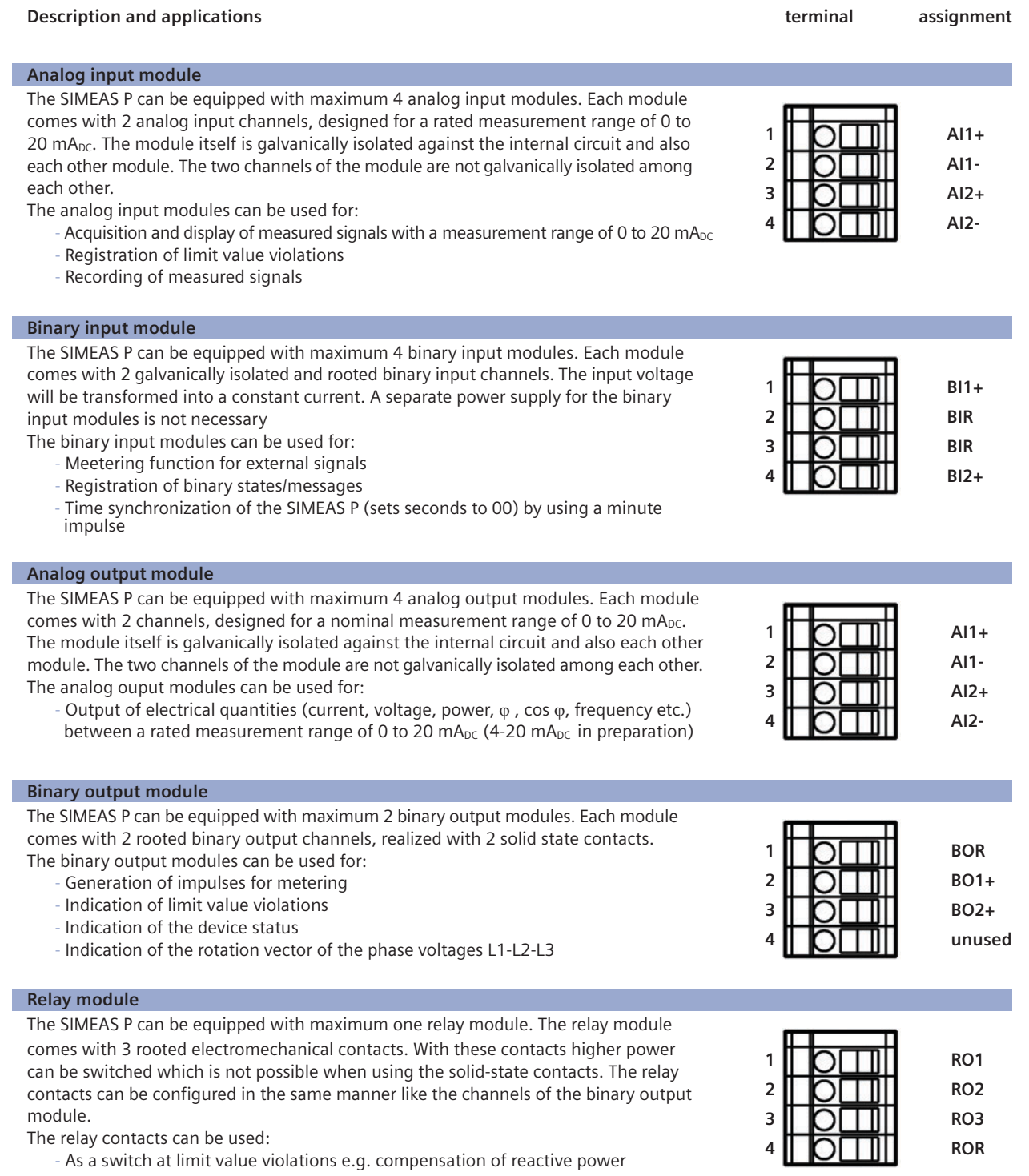

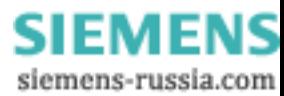

Power Meter SIMEAS P

### SIMEAS P100/200 - 7KG7100/7KG7200

### **Description**

### **SIMEAS P100 - 7KG7100**

SIMEAS P100 is a Power Meter for snap-on mounting on a 35 mm DIN rail. The SIMEAS P has same functionality like the SIMEAS P500 except for the graphic display and front keys.

For carrying out the setting of the device the configuration software is necessary.

### **SIMEAS P200 - 7KG7200**

SIMEAS P200 is a Power Meter for snap-on mounting on a 35 mm DIN rail. The SIMEAS P has same functionality like the SIMEAS P600 except for the graphic display and front keys.

For carrying out the setting of the device the configuration software is necessary.

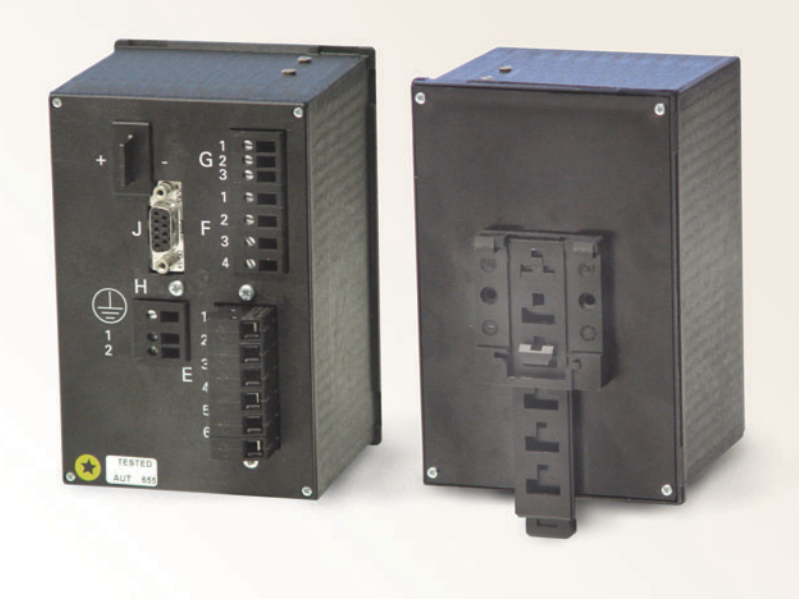

Fig. 19 SIMEAS P100/200 - 7KG7100/7KG7200

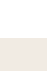

Siemens Power Automation · 2004 11

### SIMEAS P - Configuration package

### Application

5

The SIMEAS P configuration software package enables a simple way to carry out the device settings. The package consists of the parameterizing software, a configuration cable with RS232/RS485 converter as well as plug-in power supply for the converter. The SIMEAS P can be connected to any standard PC via the the RS232/485 converter by means of a 9-pin SUB-D connector.

The software runs with WIN95, WIN98, WIN NT, WIN2000 and Windows XP Professional edition.

The configuration software permits a faster configuration of the SIMEAS P devices. The user can set and store parameters even without having a unit by his side. The parameters will be transferred to the SIMEAS P by using the "Send to unit" command. In this manner a number of SIMEAS P units can be configured with minimum effort. The stored set of parameters is simple reloaded when a unit has to be replaced. Furthermore firmware updates can be reloaded with help of the SIMEAS P configuration software.

The configuration package supports all SIMEAS P units and is absolute essential for the devices SIMEAS P100/P200 und P6xx.

### Configuration of the measurement memory

Devices with measurement buffer (SIMEAS P6xx and P200) offer the opportunity to record measured quantities and state information. Therefore the configuration software enables menu items for the deter-mination of values und state information which should be recorded.

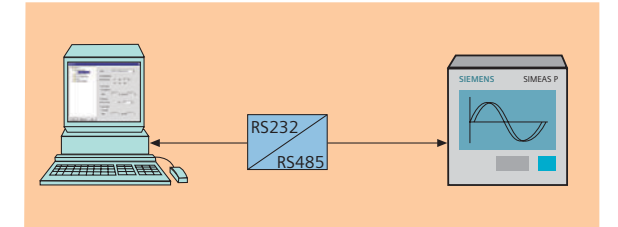

Fig. 20a Configuration

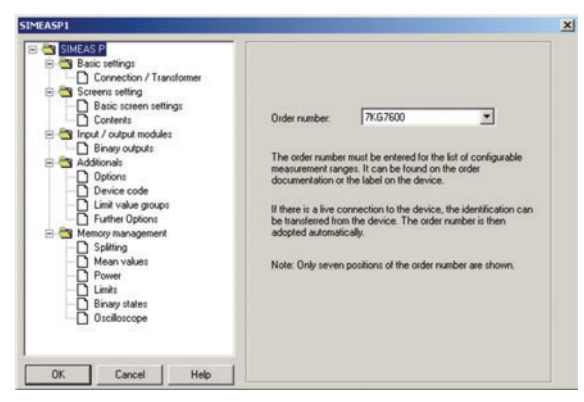

Fig. 20b Configuration

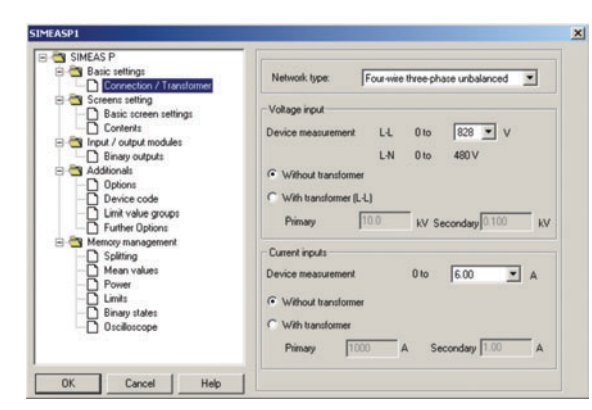

Fig. 20c Configuration

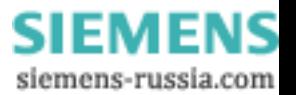

Power Meter SIMEAS P

## **SIMEAS P - Configuration package**

### **Configuration software for SIMEAS P**

### Memory read-out

Separate functions, integrated in the configuration software, enable a read-out of the following information:

- Mean values
- Mean values of power
- Oscilloscope recordings
- state information of binary channels
- limit value violations
- Log-entries

### Display and evaluation

All values and information read-out via the software will be shown in tabular and graphical manner together with the time stamp on the screen automatically.

The context menu offers some functions (masking of signals, copy, zoom, measuring functions) for an easy analyzation of measured values and state information.

The following measured values can be shown in graphical manner:

- Mean values
- Mean values of power
- Oscilloscope recordings
- State information of binary channels

The following information will be show in tabular form:

- Limit value violations
- Log-entries

### **Export function**

The software enables also a function for the export of transmitted values and state information into a ASCII-file. This ASCII-file can be used in other applications e.g. MS-Excel. Oscilloscope recordings can be exported into COMTRADE formatted files.

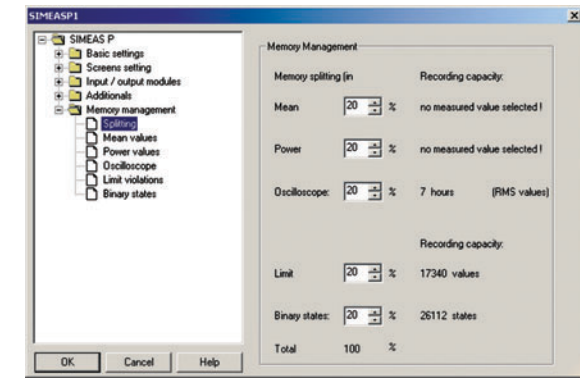

**Fig. 21a** Configuration of the measurement memory

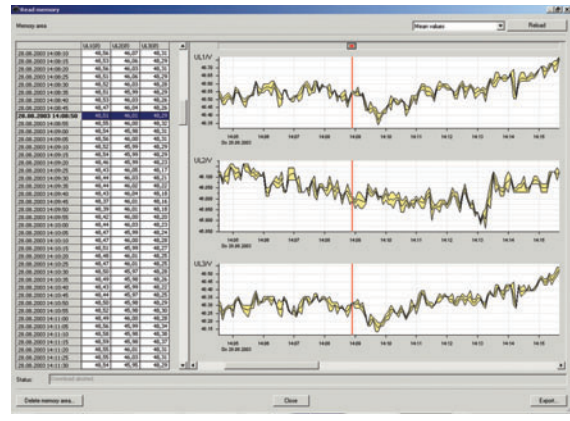

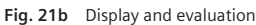

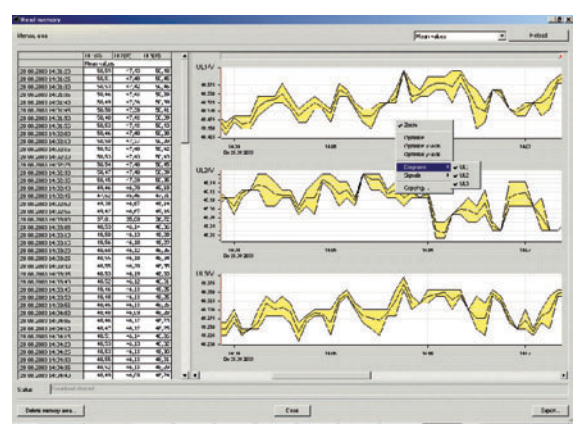

Fig. 21c Display and evaluation

Siemens Power Automation · 2004  $13$ SIEMENS siemens-russia.com

### **Accessories**

### **Description**

#### **Protection class IP54**

For the devices SIMEAS P5xx -7KG75xx and SIMEAS P6xx -7KG76xx an optional transparent plastic facia is available. That guarantees a protection class of IP54 for the front of the SIMEAS P.

### Mounting kit for built-in units on 35 mm rail

For the devices SIMEAS P5xx -7KG75xx and SIMEAS P6xx -7KG76xx an optional mounting kit for snap-on mounting on a 35 mm rail is available. That enables also a mounting of SIMEAS P devices with a display on a 35 mm rail.

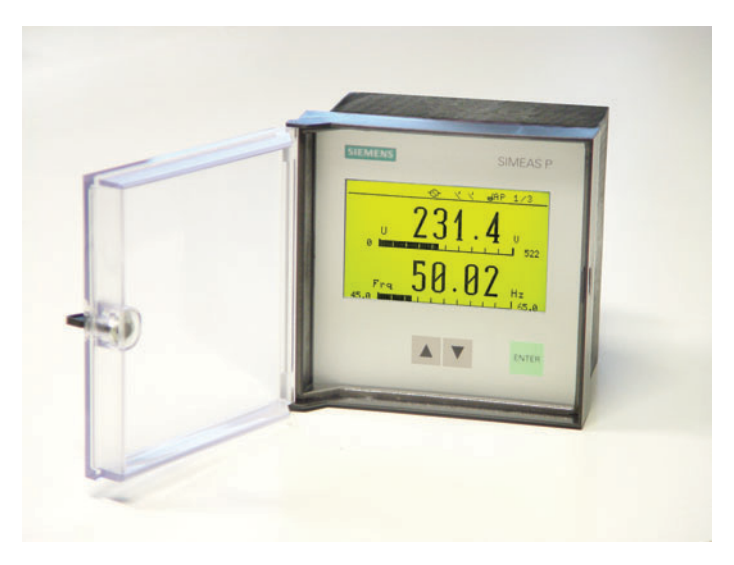

Fig. 22 SIMEAS P500/600 with transparent plastic facia for protection class IP54

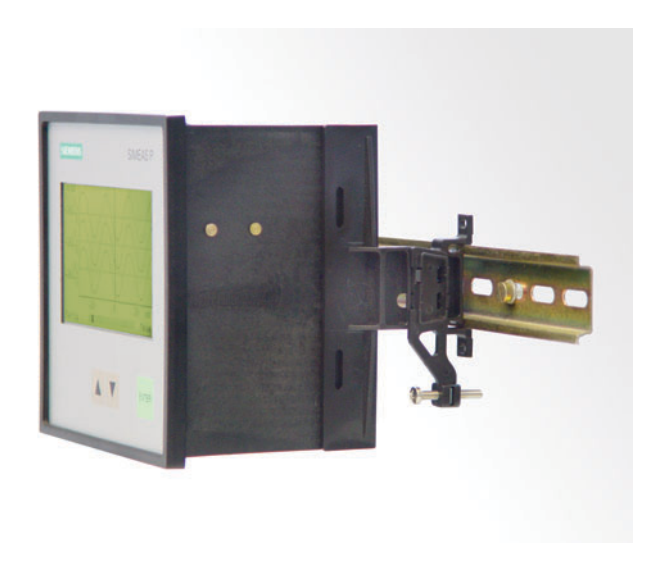

Fig. 23 SIMEAS P500/600 with mounting kit for snap-on mounting on a 35 mm rail

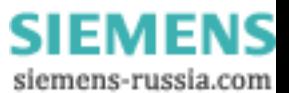

# Selection and ordering data

**SIMEASP** 

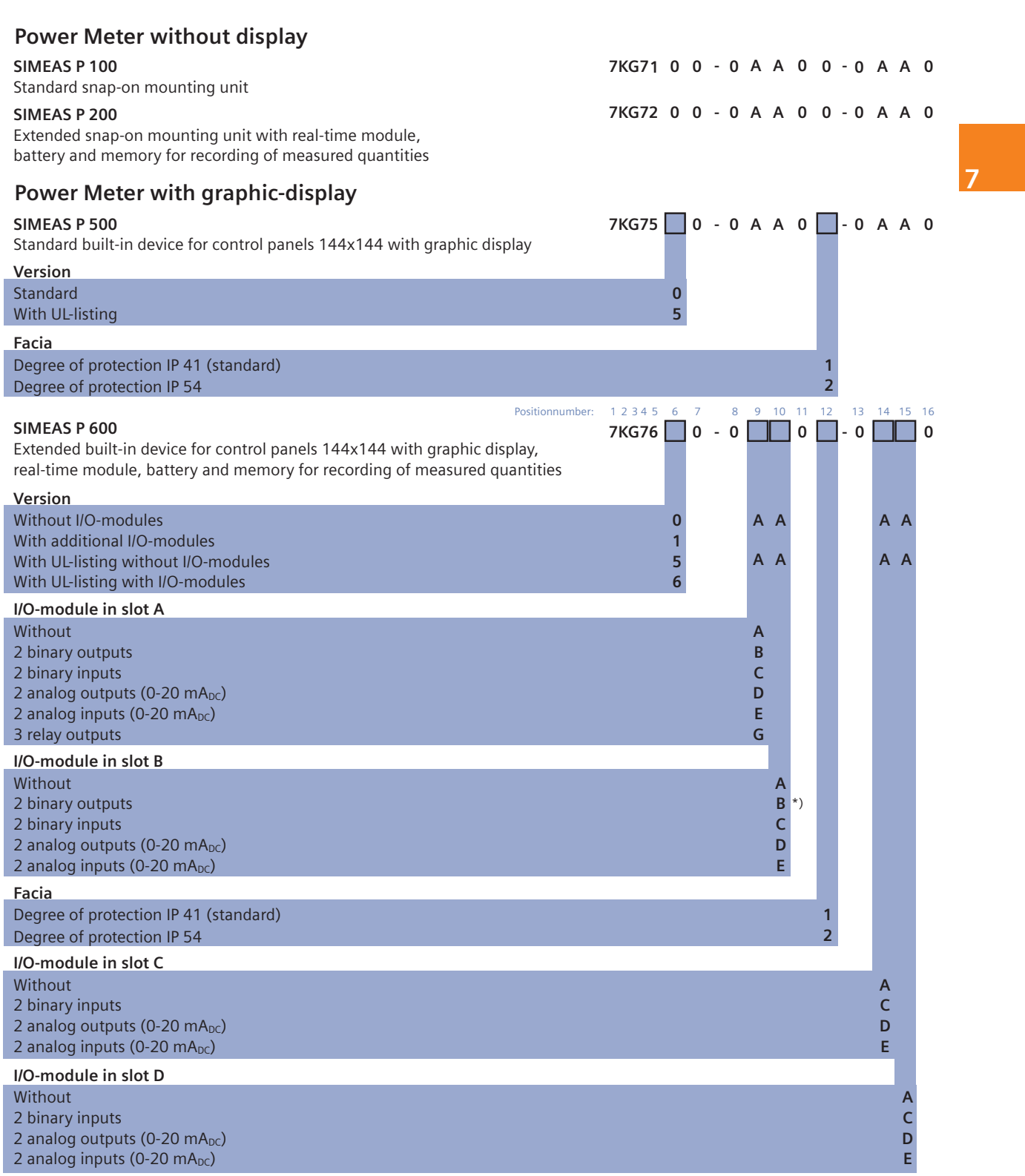

\*) only if position  $9 \neq G$ 

Siemens Power Automation  $\cdot$  2004 15

# Selection and ordering data

### **SIMEASP**

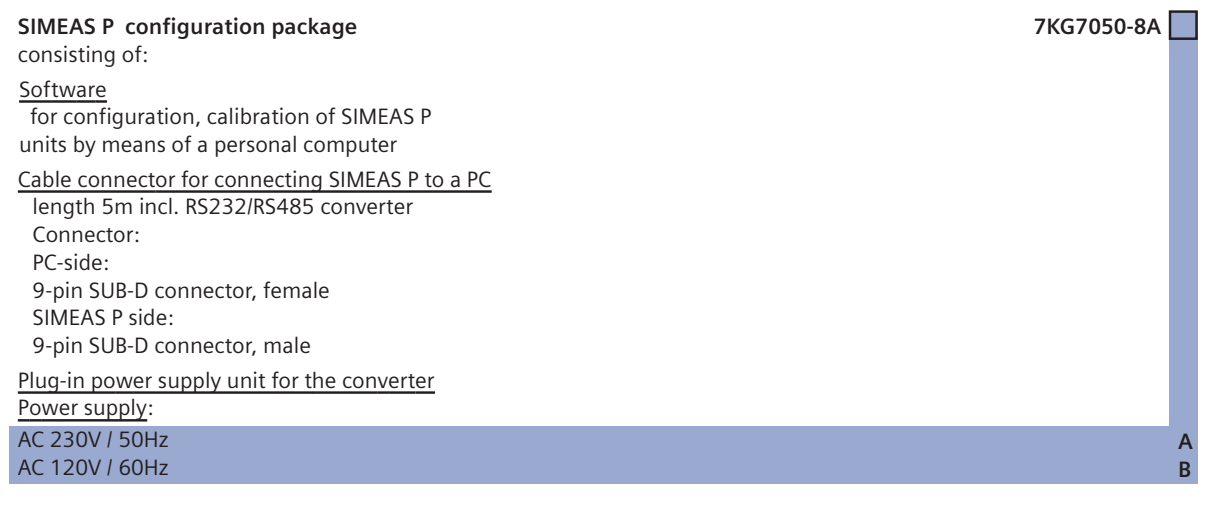

### **Mounting kit**

for snap-on mounting of built-in devices on a<br>35mm DIN rail according to DIN EN 50022

7KG7052-8AA

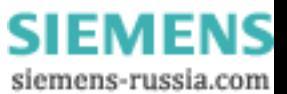

## Technical data

### **Technical data**

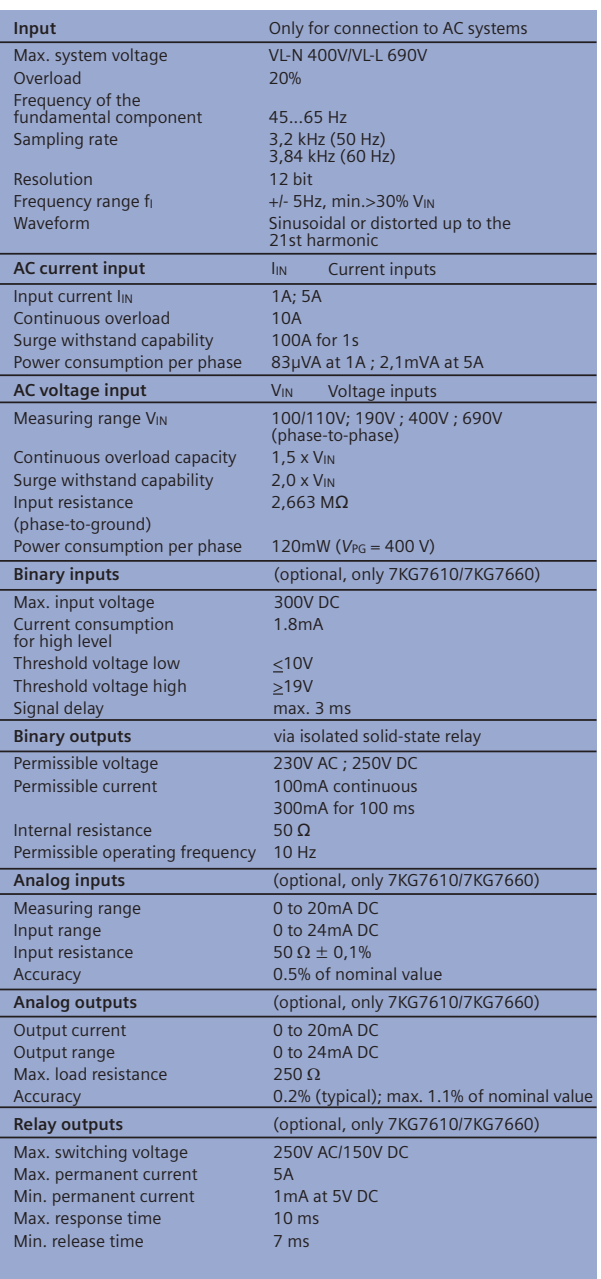

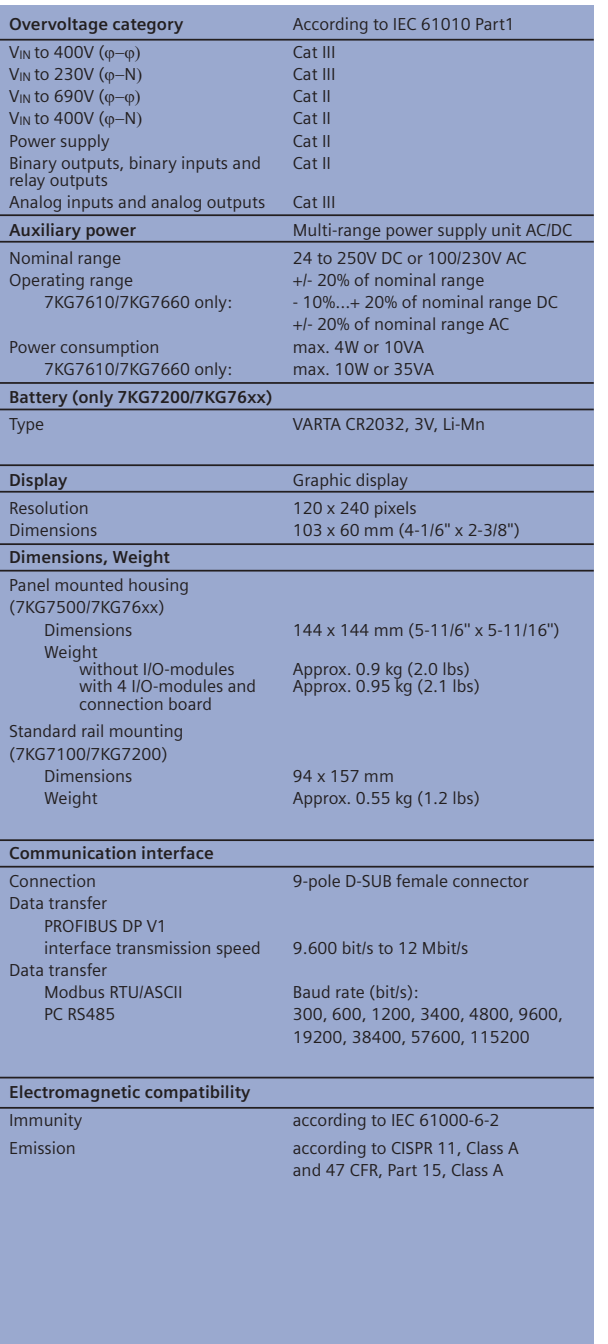

8

Siemens Power Automation · 2004 17

### **Technical Data**

### **Technical Data**

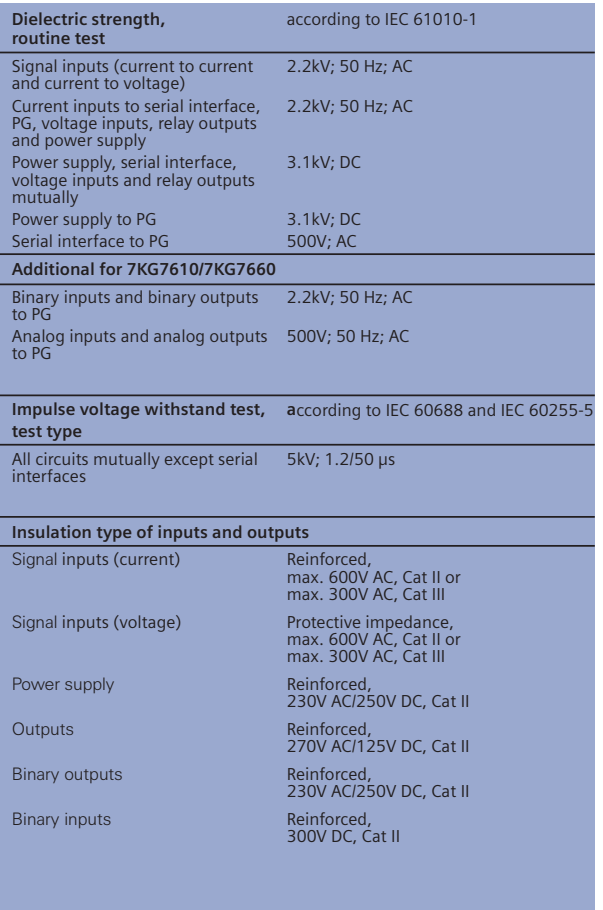

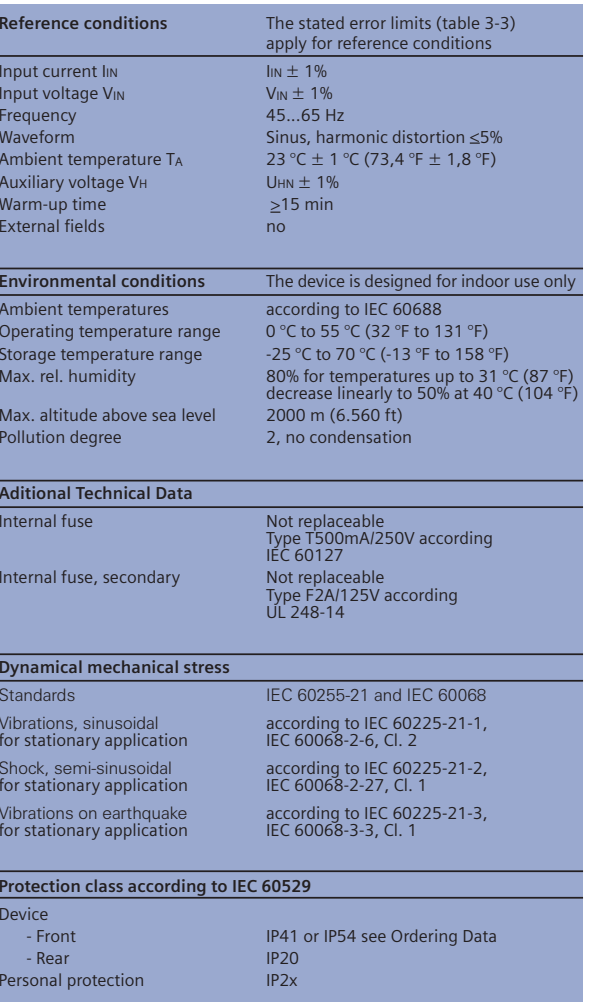

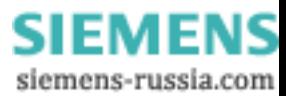

### Regulations, Standards, Marking

### **Regulations, Standards, Markings**

### **Regulations, Standards**

The SIMEAS P unit complies with the product standard IEC 60688. This general standard refers to all single specifications where test procedures are described in detail. Furthermore, all standards to be complied with in conformity with EC regulations as well as the European standard EN 61010 (VDE 0411) Part 1, describing the safety regulations for measuring, control and laboratory equipment are applicable.

9

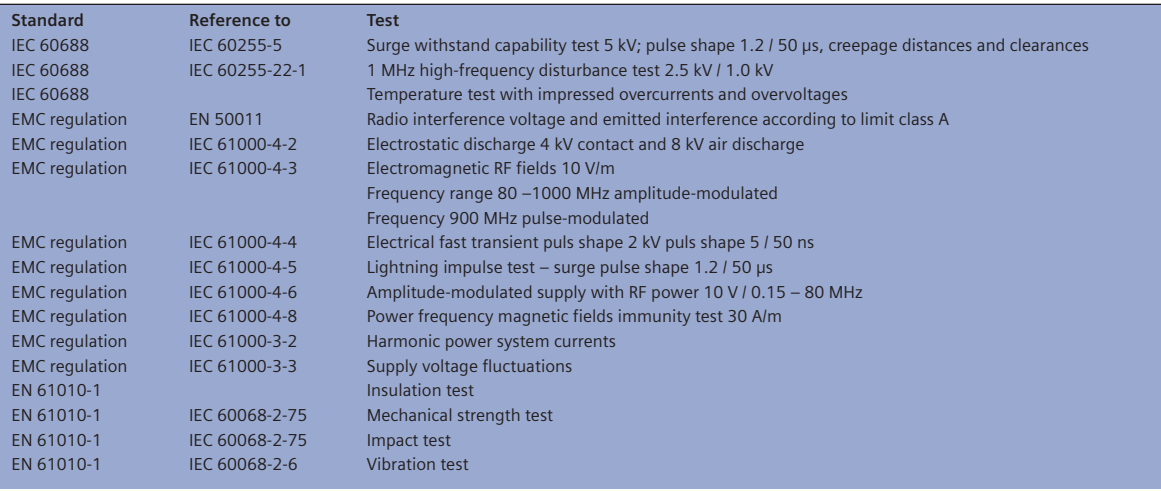

### **UL-Listing**

This product is UL-certified to Standard UL 61010B-1, based on the specification stated in Chapter 1.8 (Technical Data). UL File No.: E228586

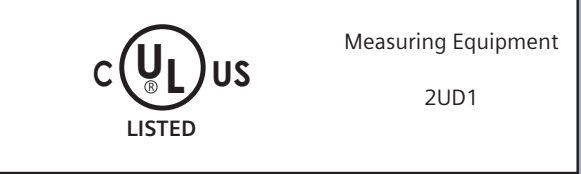

CE

Siemens Power Automation · 2004  $19$ 

### **Terminal assignments**

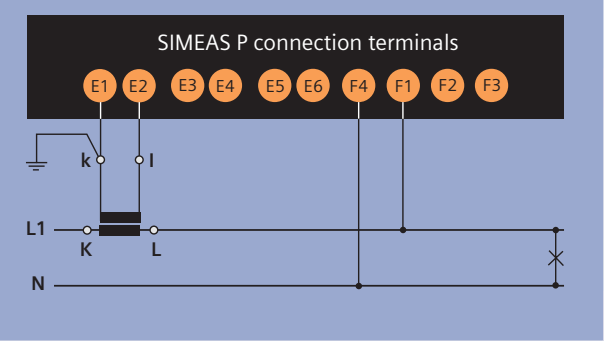

Fig. 24 Single-phase AC

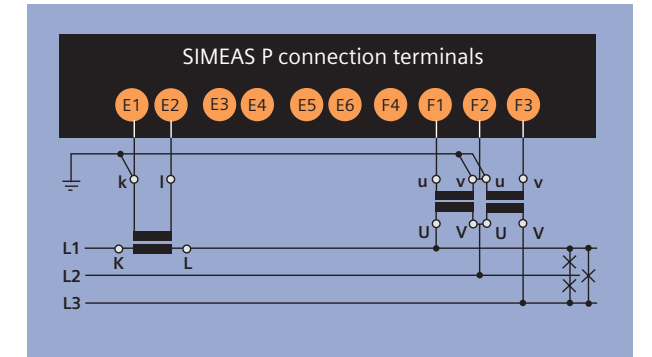

Fig. 26 3-wire-3-phase balanced

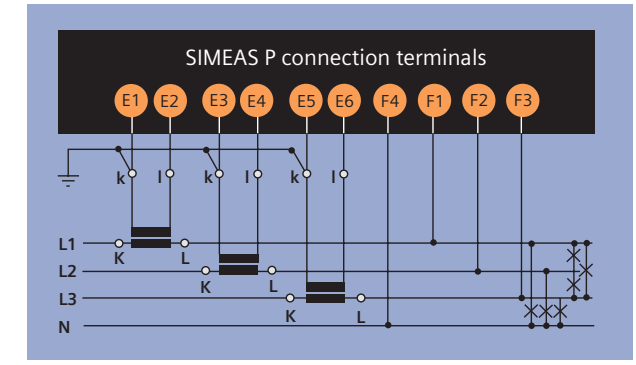

**Fig. 28** 4-wire-3-phase (low-voltage system)

The above mentioned terminal assignments are just some configuration examples. Within the range of the admissible maximum current and voltage values a current or voltage

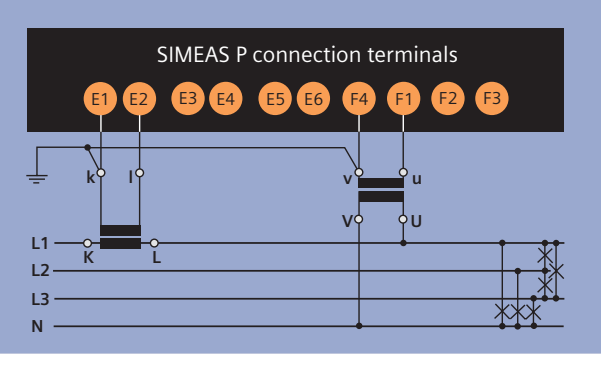

Fig. 25 4-wire-3-phase balanced

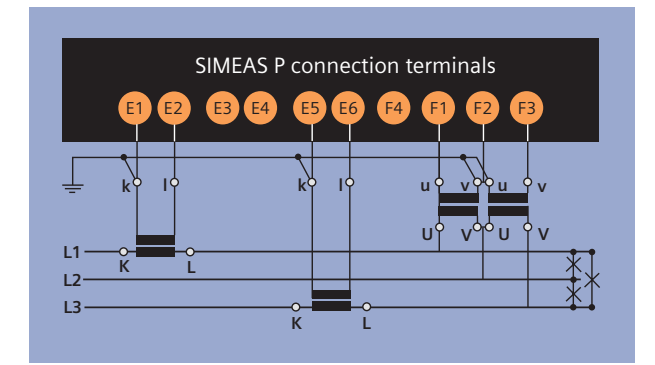

Fig. 27 3-wire-3-phase

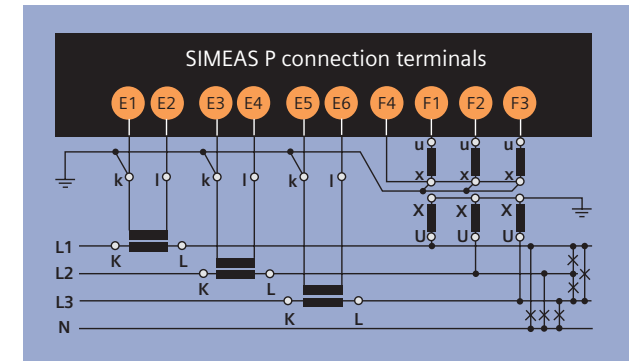

Fig. 29 4-wire-3-phase (high-voltage system)

transformer is not compulsory. On the other hand, Y- or V-connected voltage transformers can be used.

All input or output terminals not required for measurement remain unassigned.

> **SIEMENS** siemens-russia.com

20 Siemens Power Automation · 2004

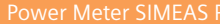

### **Terminals**

Terminals 7KG7100/7KG7200/7KG7500 and 7KG7600

**Terminals SIMEAS P100/200** 7KG7100 / 7KG7200

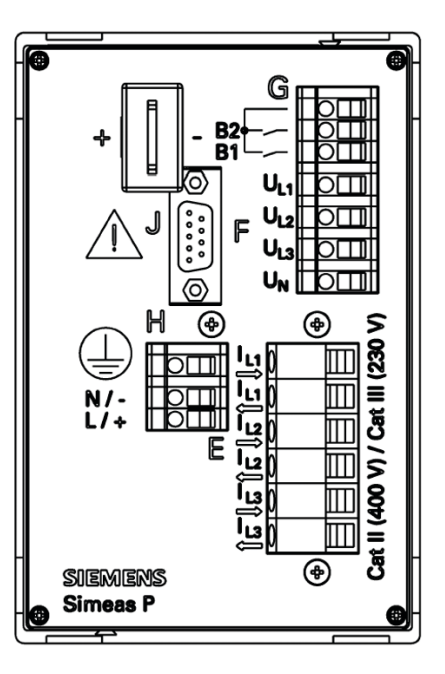

Fig. 30 Front view SIMEAS P100/P200

**Terminals SIMEAS P500/600** 7KG7500 / 7KG7600

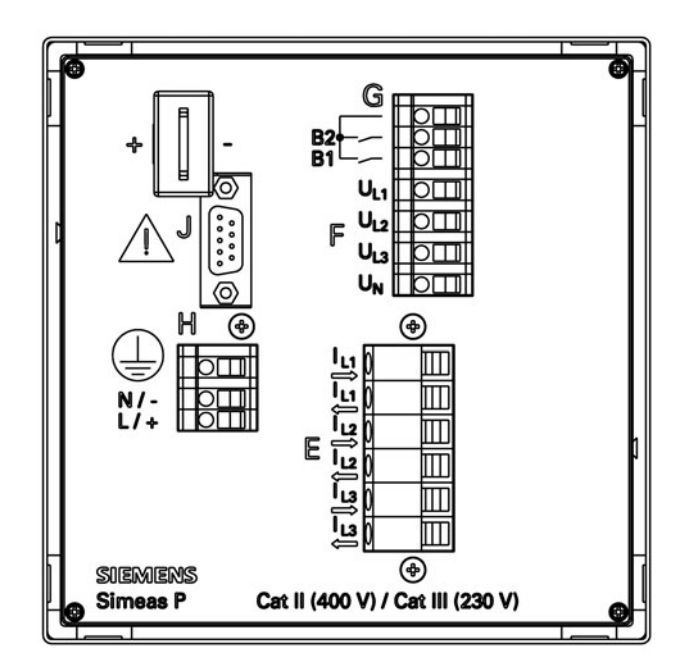

Fig. 31 Rear view SIMEAS P500/P600

10

Siemens Power Automation · 2004 21

### **Terminals**

### Terminals 7KG7550/7KG7610/7KG7650

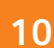

**Terminals SIMEAS P550/650** 7KG7550/7KG7650

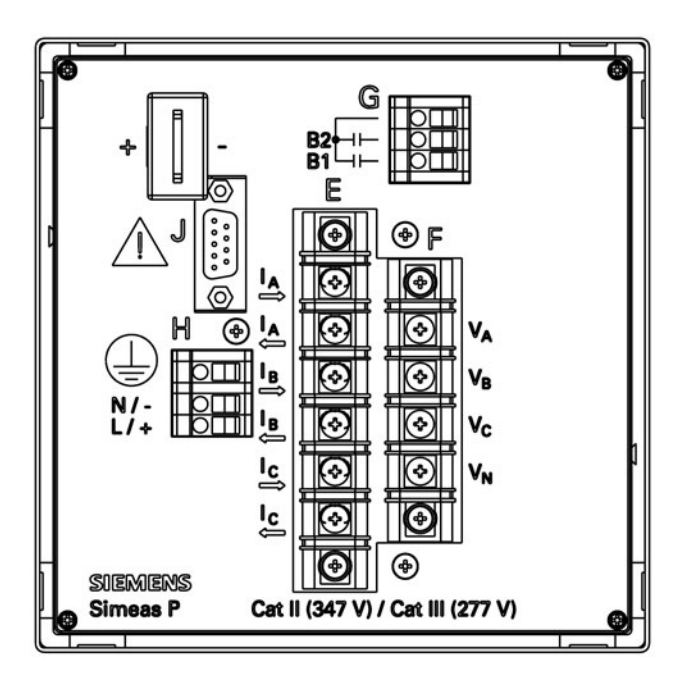

Fig. 32 Rear view SIMEAS P550/P650

**Terminals** SIMEAS P610 7KG7610

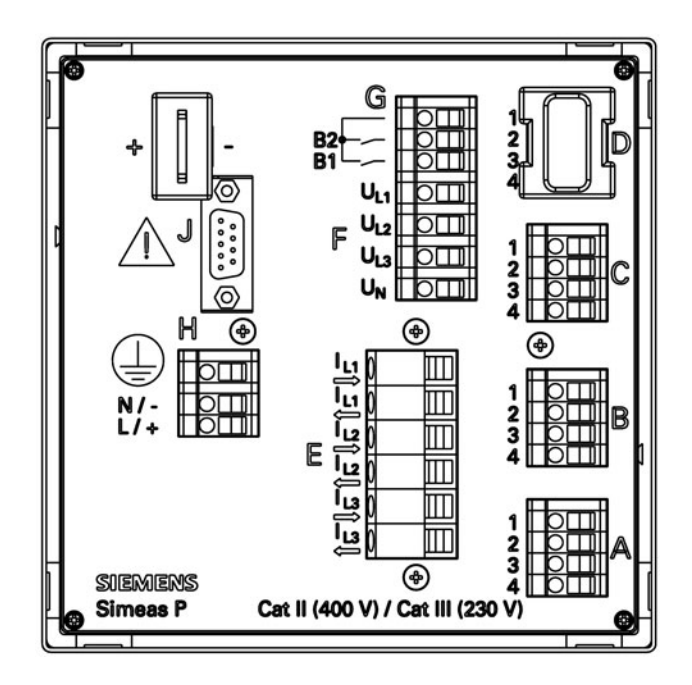

Fig. 33 Rear view SIMEAS P610

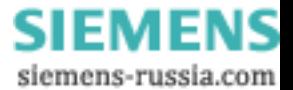

### Terminals

### Terminals 7KG7660

**Terminals** SIMEAS P660 7KG7660

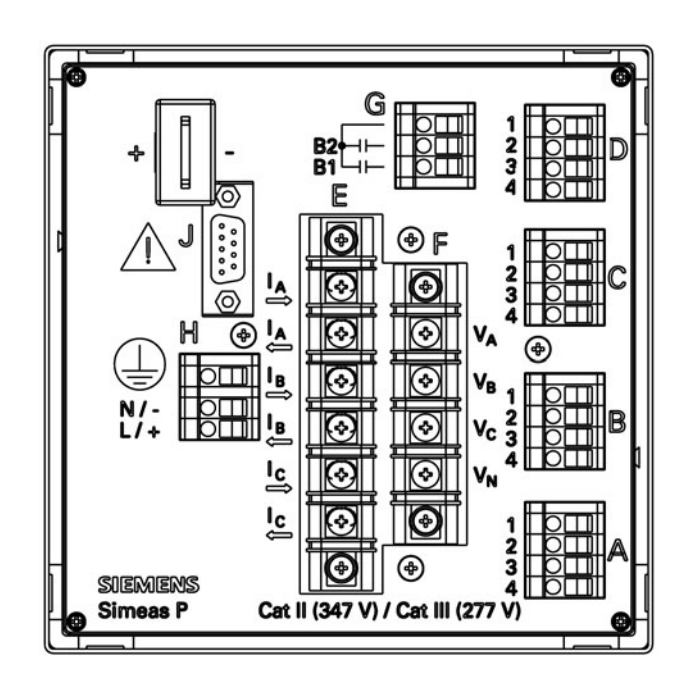

Fig. 34 Rear view SIMEAS P660

siemens-russia.com

10

Siemens Power Automation · 2004 23 **SIEMENS** 

### SIMEAS P500/P600 - 7KG7500/7KG7600

11

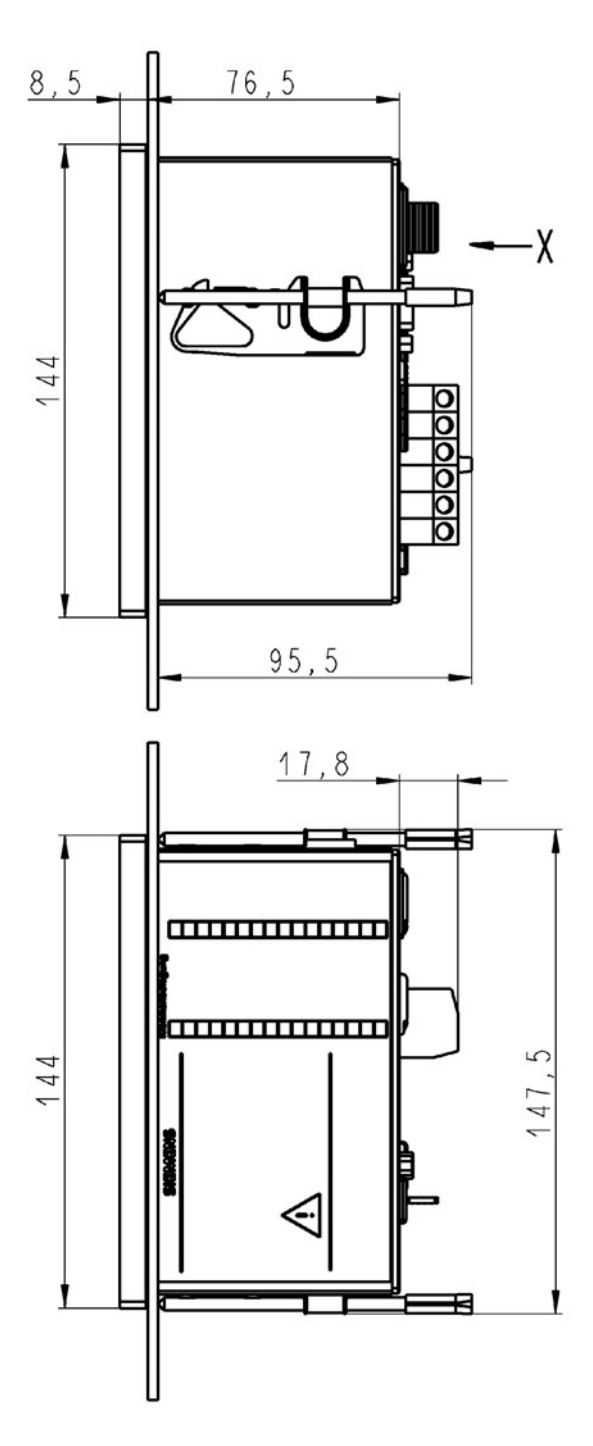

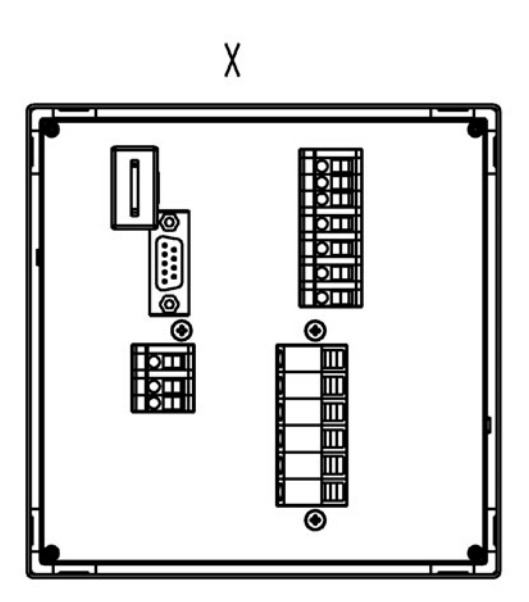

**Attention:** 

Depending on the cable cross-section a<br>minimal bend radius has to be considered

Dimensions in mm<br>Panel cutout 138<sup>+1</sup> x 138<sup>+1</sup> mm

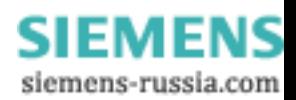

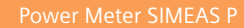

### SIMEAS P550/P650 - 7KG7550/7KG7650

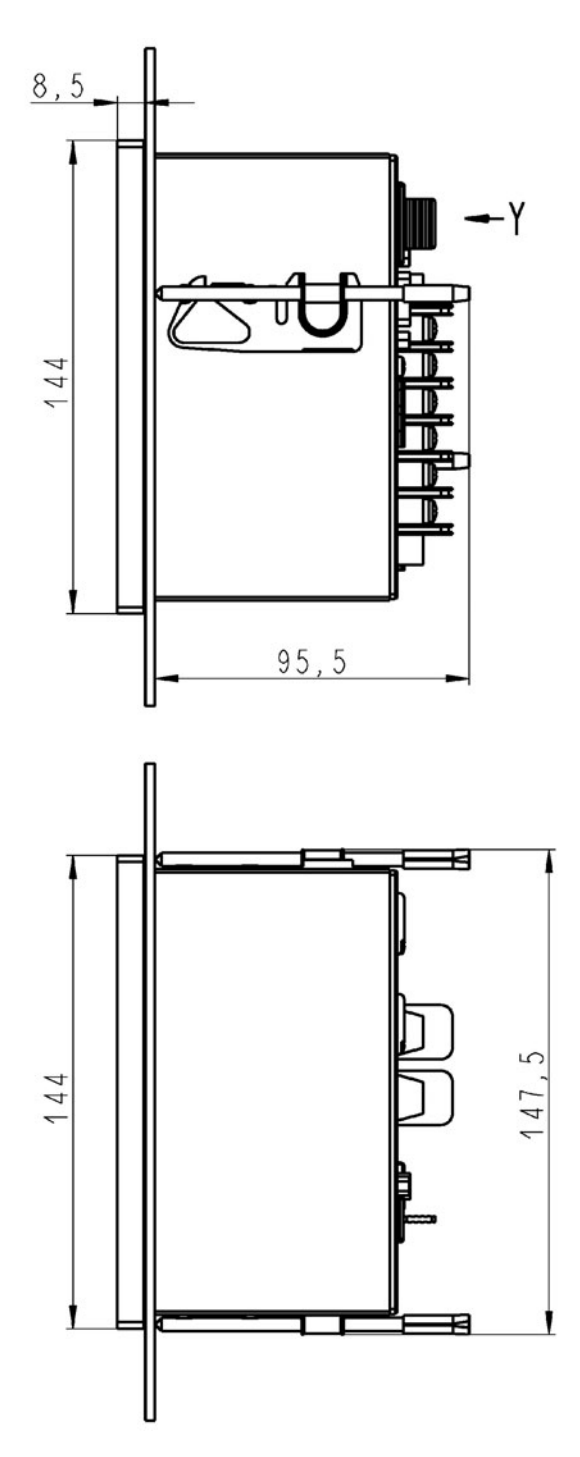

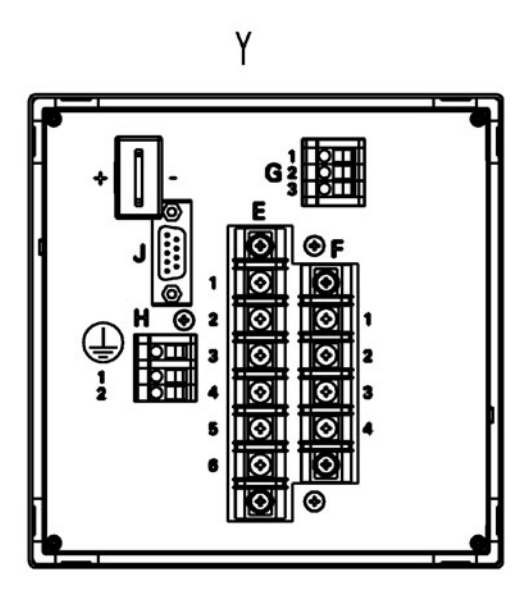

### Attention:

Depending on the cable cross-section a<br>minimal bend radius has to be considered

Dimensions in mm<br>Panel cutout 138<sup>+1</sup> x 138<sup>+1</sup> mm

25 Siemens Power Automation · 2004 Sl 13) E۱ US siemens-russia.com

### **SIMEAS P610 - 7KG7610**

 $11$ 

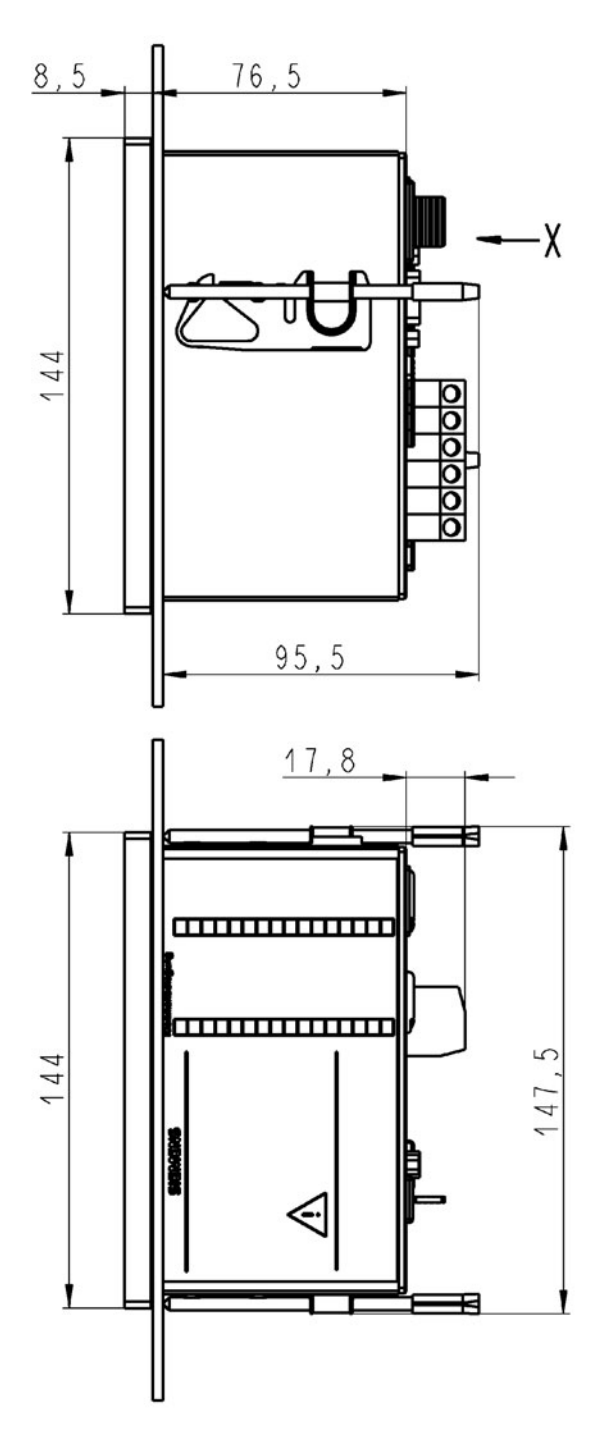

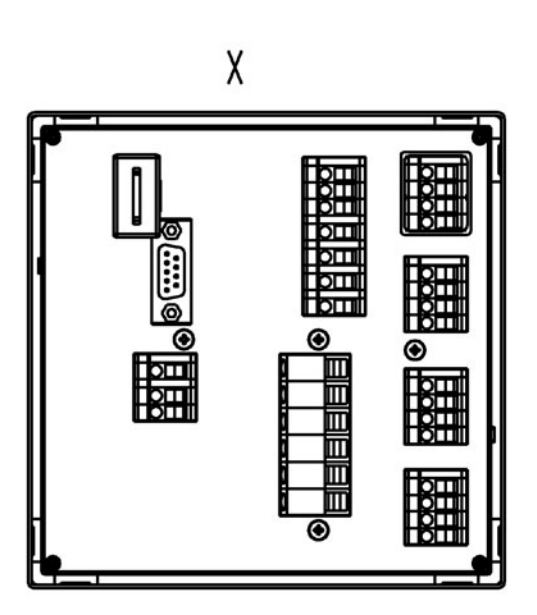

### **Attention:**

Depending on the cable cross-section a<br>minimal bend radius has to be considered

Dimensions in mm<br>Panel cutout 138<sup>+1</sup> x 138<sup>+1</sup> mm

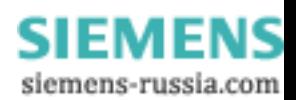

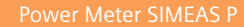

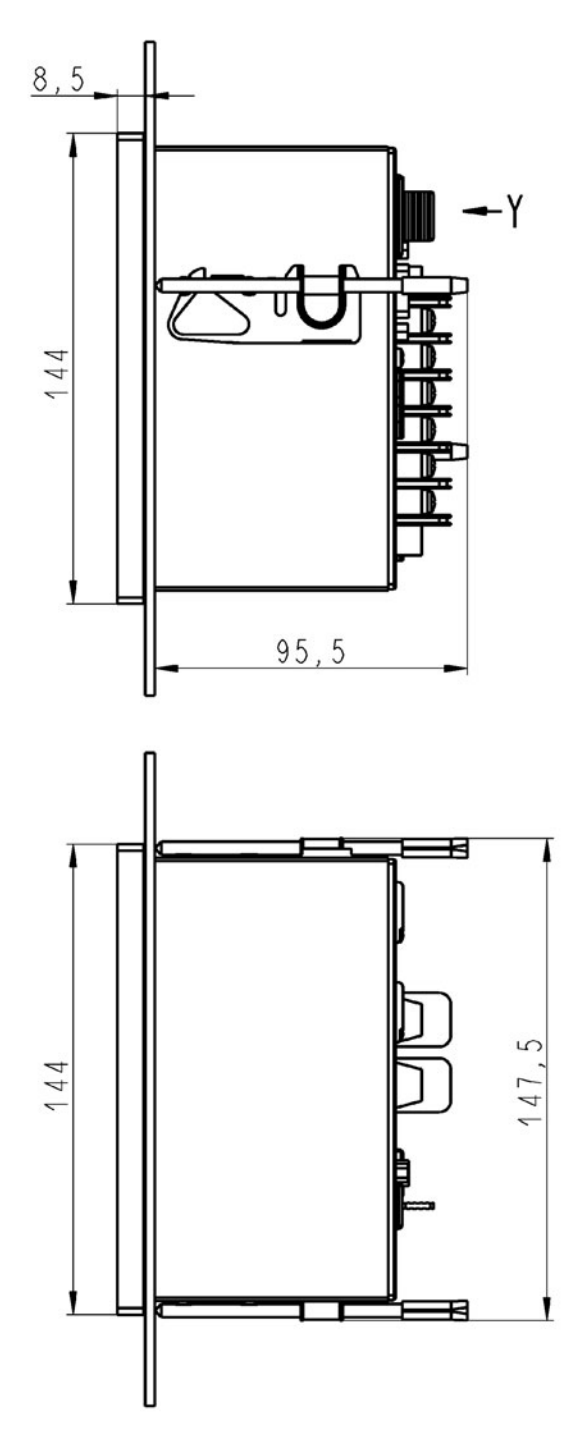

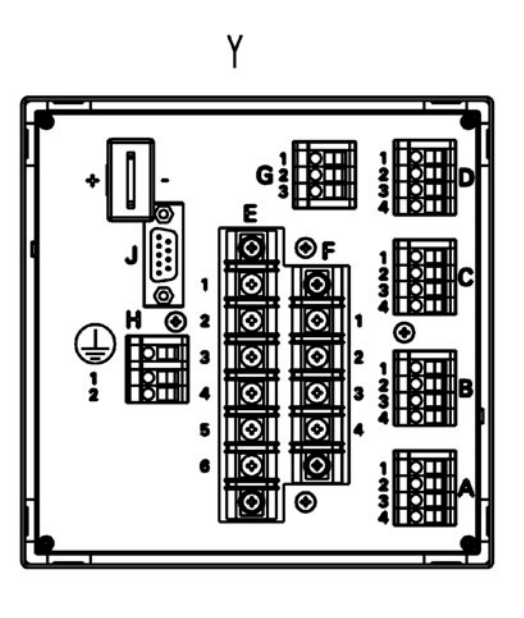

### Attention:

Depending on the cable cross-section a<br>minimal bend radius has to be considered

Dimensions in mm<br>Panel cutout 138<sup>+1</sup> x 138<sup>+1</sup> mm

27 Siemens Power Automation · 2004 S 131 כו siemens-russia.com

SIMEAS P5xx/P6xx with transparent plastic facia IP 54

11

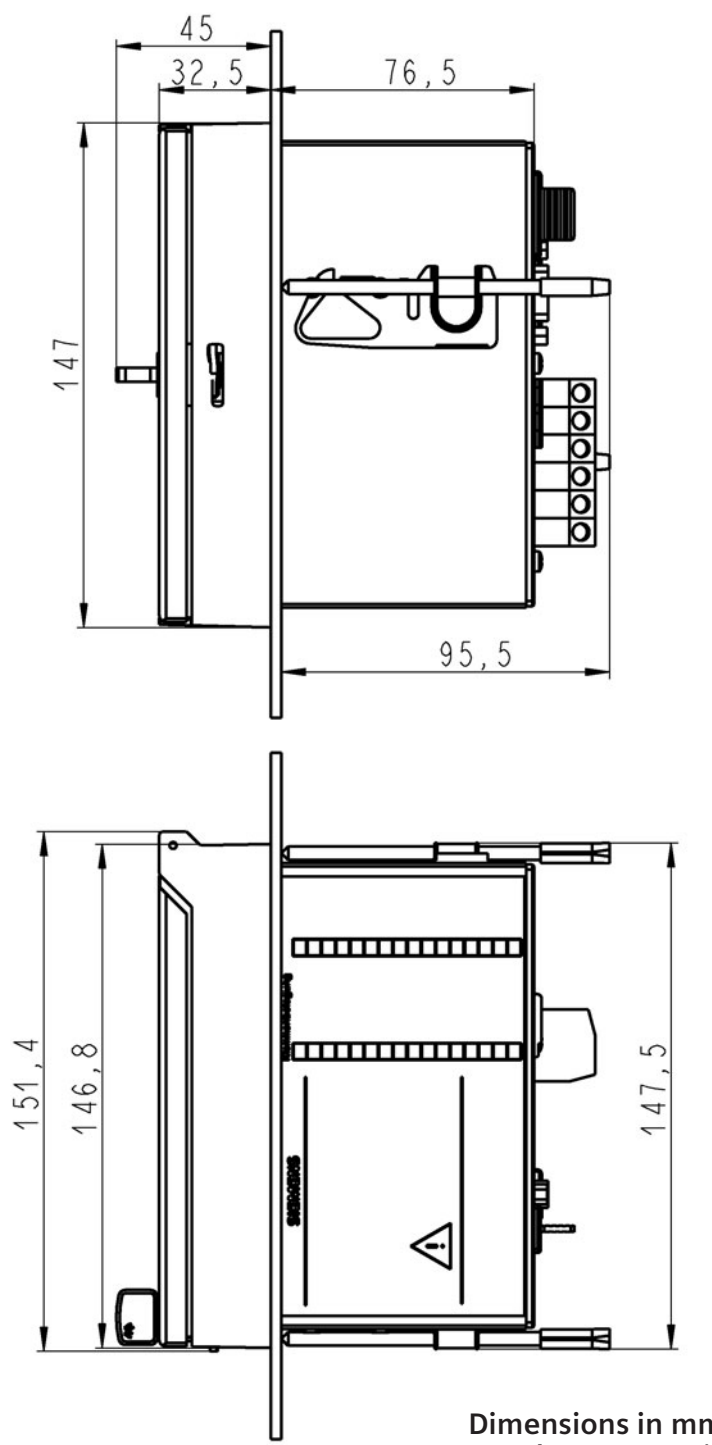

Dimensions in mm<br>Panel cutout 138<sup>+1</sup> x 138<sup>+1</sup> mm

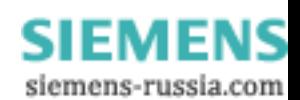

### SIMEAS P100/P200 - 7KG7100/7KG7200

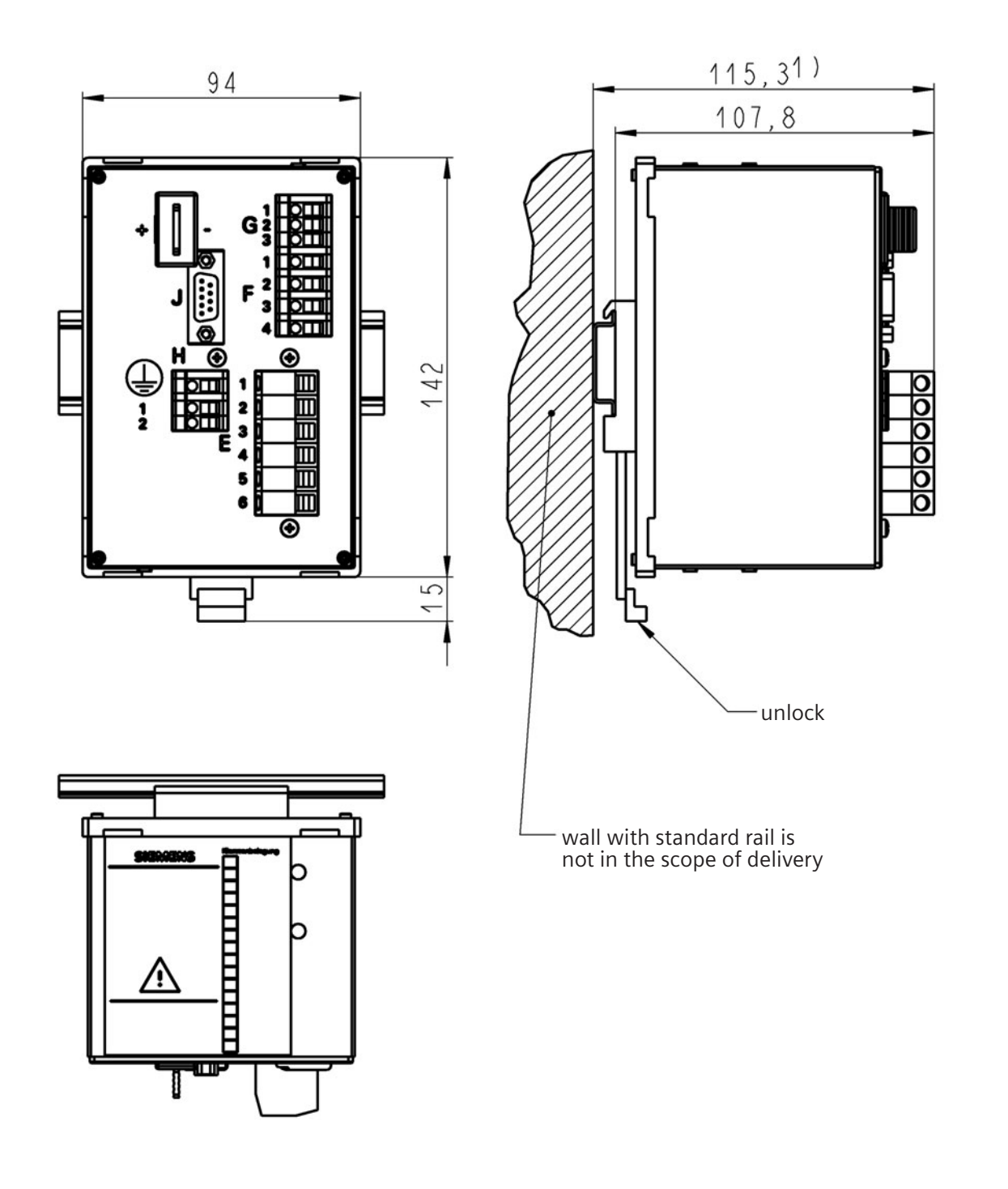

1) dimension illustration valid for standard<br>rail according DIN EN 50022 - 35x7,5 mm

Dimensions in mm

11

29 Siemens Power Automation · 2004

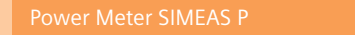

### **Notes**

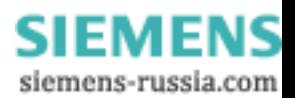

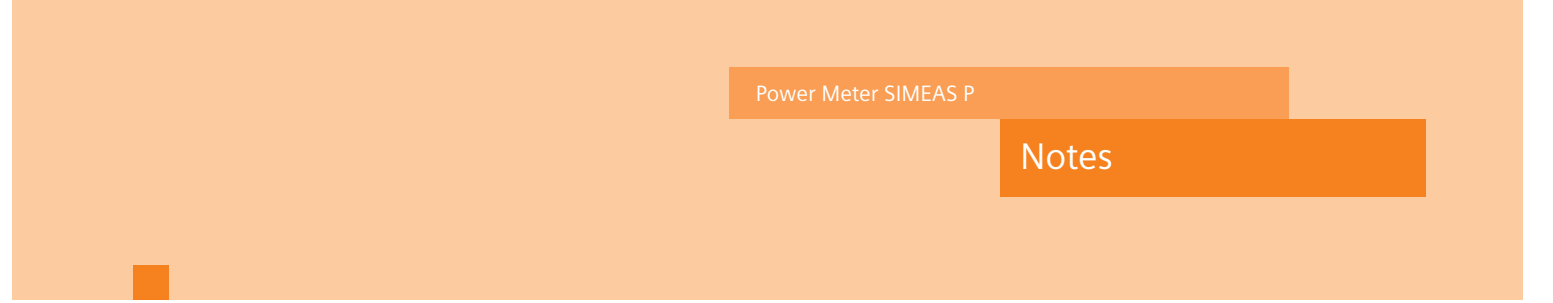

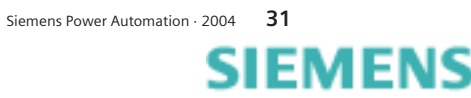

siemens-russia.com

### Published by

Siemens Aktiengesellschaft Power Automation<br>Postfach 48 06 90026 Nürnberg

www.powerquality.de

Editor and Layout:<br>Dept. Marketing Services

Order No.: E50417-X1076-C274-A3

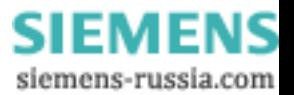